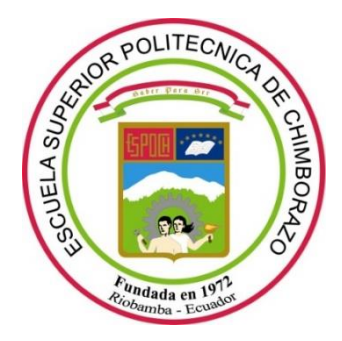

# **ESCUELA SUPERIOR POLITÉCNICA DE CHIMBORAZO FACULTAD DE CIENCIAS CARRERA DE QUIMICA**

# **"ESTUDIO COMPUTACIONAL DE LA INTERACCIÓN DE LOS NUCLEÓTIDOS DEL ADN CON LA NITROSAMINA DEL TABACO"**

**Trabajo de titulación**

**Tipo:** Proyecto de Investigación

Presentado para optar al grado académico de:

# **QUÍMICO**

# **AUTOR:** JOHN BRYAN VIÑAN BARRETO

**DIRECTOR:** Dr. ROBERT ALCIDES CAZAR RAMÍREZ, MsC.

Riobamba – Ecuador

2020

# © **2020, John Bryan Viñan Barreto**

Se autoriza la reproducción total o parcial, con fines académicos, por cualquier medio o procedimiento, incluyendo la cita bibliográfica del documento, siempre y cuando se reconozca el Derecho de los Autores

# ESCUELA SUPERIOR POLITÉCNICA DE CHIMBORAZO **FACULTAD DE CIENCIAS CARRERA DE QUÍMICA**

El Tribunal del trabajo de titulación certifica que: El trabajo de titulación: Tipo proyecto de Investigación, "ESTUDIO COMPUTACIONAL DE LA INTERACCIÓN DE LOS NUCLEÓTIDOS DEL ADN CON LA NITROSAMINA DEL TABACO", realizado por el señor: JOHN BRYAN VIÑAN BARRETO, ha sido minuciosamente revisado por los Miembros del Tribunal del trabajo de titulación, El mismo que cumple con los requisitos científicos, técnicos, legales, en tal virtud el Tribunal Autoriza su presentación.

**FIRMA** 

**FECHA** 

Ing. Adrián Alejandro Rodríguez Pinos, Mgs. PRESIDENTE DEL TRIBUNAL

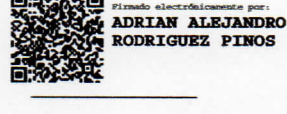

2020-08-31

Dr. Robert Alcides Cazar Ramírez, MsC **DIRECTOR DEL TRABAJO DE TITULACION** 

Biof. María Fernanda Heredia Moyano, MSc.

**MIEMBRO DE TRIBUNAL** 

**ROBERT ALCIDES CAZAR RAMIREZ** 

2020-08-31

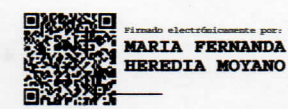

2020-08-31

Yo, Viñan Barreto John Bryan, declaro que el presente trabajo de titulación es de mi autoría y los resultados del mismo son auténticos. Los textos en el documento que provienen de otras fuentes están debidamente citados y referenciados.

Como autor asumo la responsabilidad legal y académica de los contenidos de este trabajo de titulación; El patrimonio intelectual pertenece a la Escuela Superior Politécnica de Chimborazo

Riobamba, 08-31- 2020.

# **John Bryan Viñan Barreto**

**CI:** 060483136-2

# **DEDICATORIA**

El presente trabajo de titulación va dedicado ante todo a Dios, por saber iluminar mi camino y dar esa fortaleza que se tiene para poder seguir adelante y así alcanzar la finalización de mi proyecto.

A mis padres Jenny Barreto y Johnny Viñan por saberme guiar desde niño y hacer la persona que soy hoy en día fuerte decidido y con ganas de salir adelante y agradecer infinitamente a mi enamorada Lesly por siempre estar presente en toda la etapa estudiantil saliendo siempre aguerridos, ante todo.

A mis docentes por saber compartir los conocimientos que hoy en día son de gran ayuda para poder entrar en la etapa laboral.

John

## **AGRADECIMIENTO**

De antemano un sincero agradecimiento a la Escuela superior Politécnica de Chimborazo por abrirme las puertas para seguir una de las carreras más lindas que brinda la Facultad de Ciencias en la Escuela de Ciencias Químicas como lo es la carrera de QUIMICA que me ha dejado como enseñanza que todo en el mundo está rodeado de química y que lo más impresionante es cuando se la entiende.

A las personas que quiero agradecer infinitamente son a toda mi familia papa, mama y hermanos por siempre confiar en mí y ponerme de ejemplo para que todos vean que si se puede cumplir un reto que se ha plasmado durante varios años atrás y en especial a mi madre Jenny Barreto que con sus consejos me ha sabido guiar en buen camino.

A mi tutor Dr. Robert Cazar. PhD por estar guiándome en esta tesis muy importante en mi vida estudiantil y a mi miembro de tribulan Biof. María Fernanda Heredia Moyano, MSc. que me ha estado apoyando en la realización del trabajo de titulación como también a la Ing. Sandra Heredia que pese a la distancia a sabido colaborarme con la elaboración de mi tesis.

Quiero recalcar un eterno agradecimiento a las personas que han estado presentes día a día en todo el recorrido estudiantil del tercer nivel que más que amigos llegaron a ser como familia Arian, Jhon Geovana, Gaby y para cerrar con broche de oro pues agradecer infinitamente a mi enamorada Lesly que hemos estado luchando sin interés alguno para poder cumplir los sueños personales de cada uno y así poder decir con voz alta gritando al mundo lo logramos que si se pudo.

John

# **TABLA DE CONTENIDO**

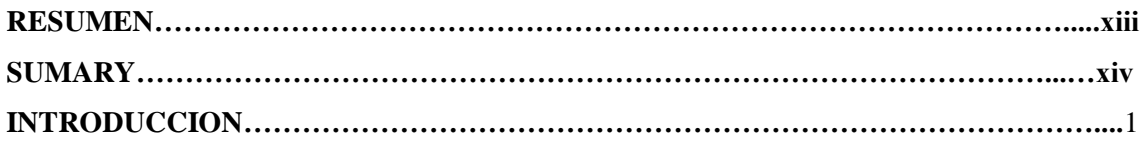

# **CAPITULO I**

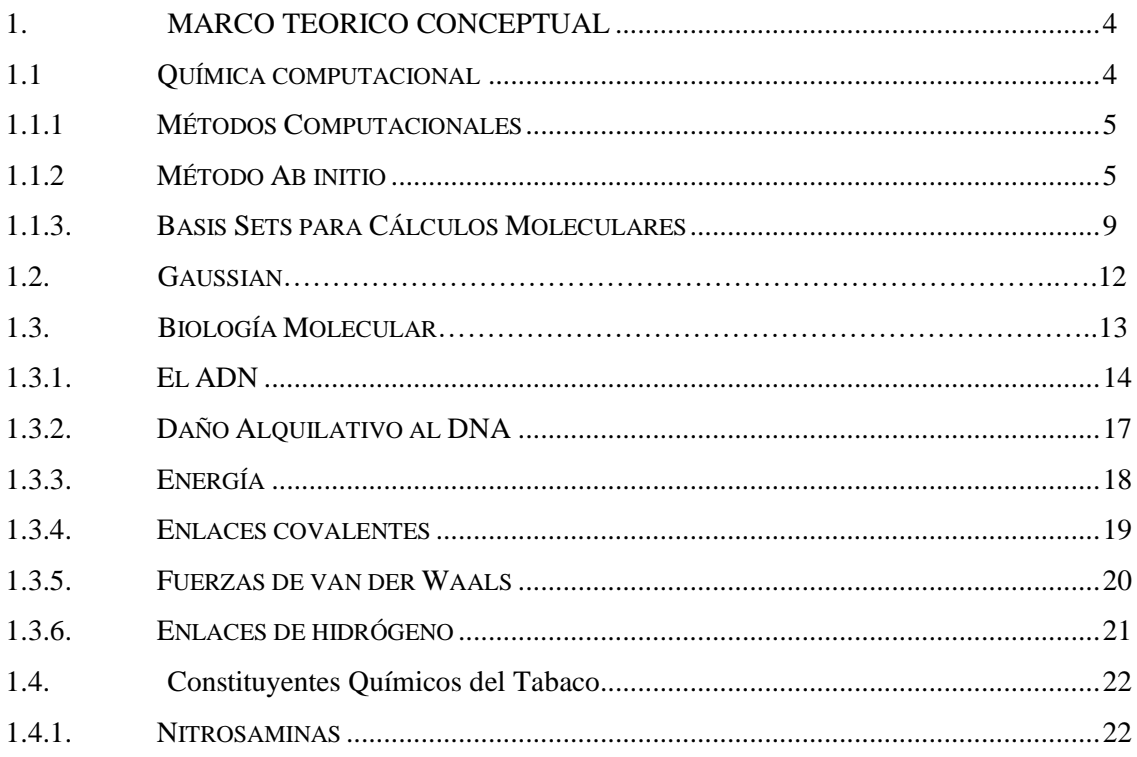

# **CAPITULO II**

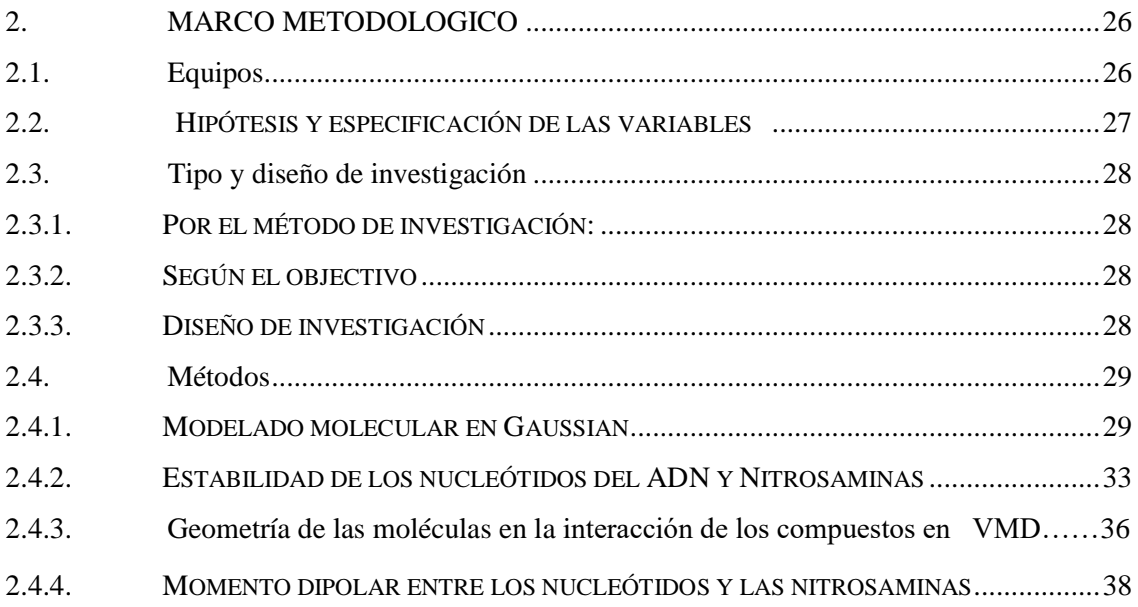

# **CAPITULO III**

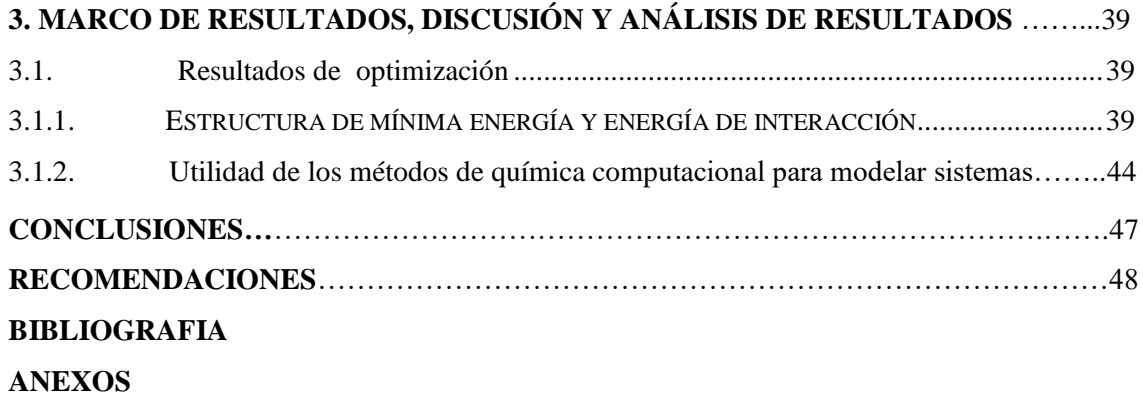

# **INDICE DE TABLAS**

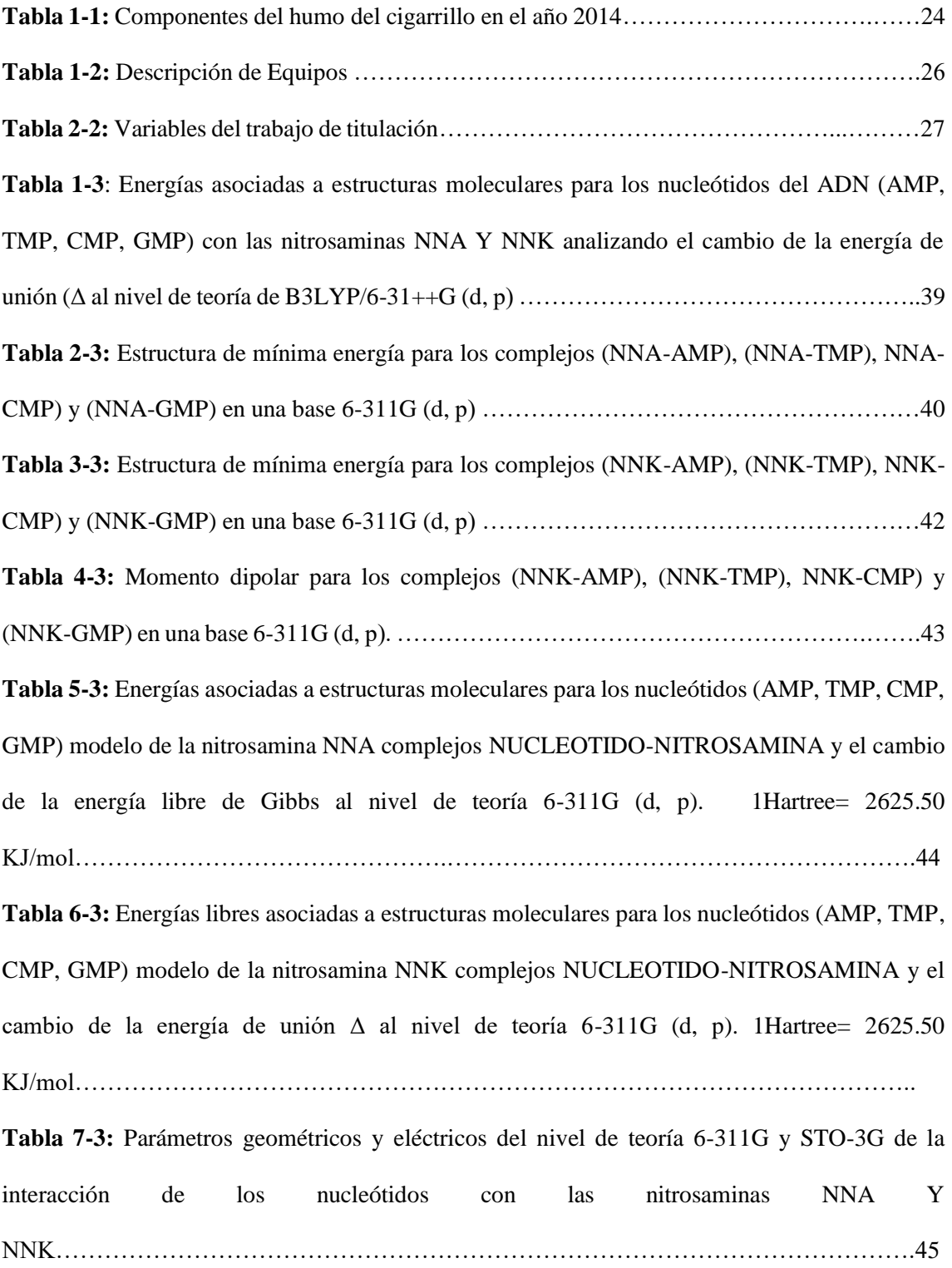

# **INDICE DE FIGURAS**

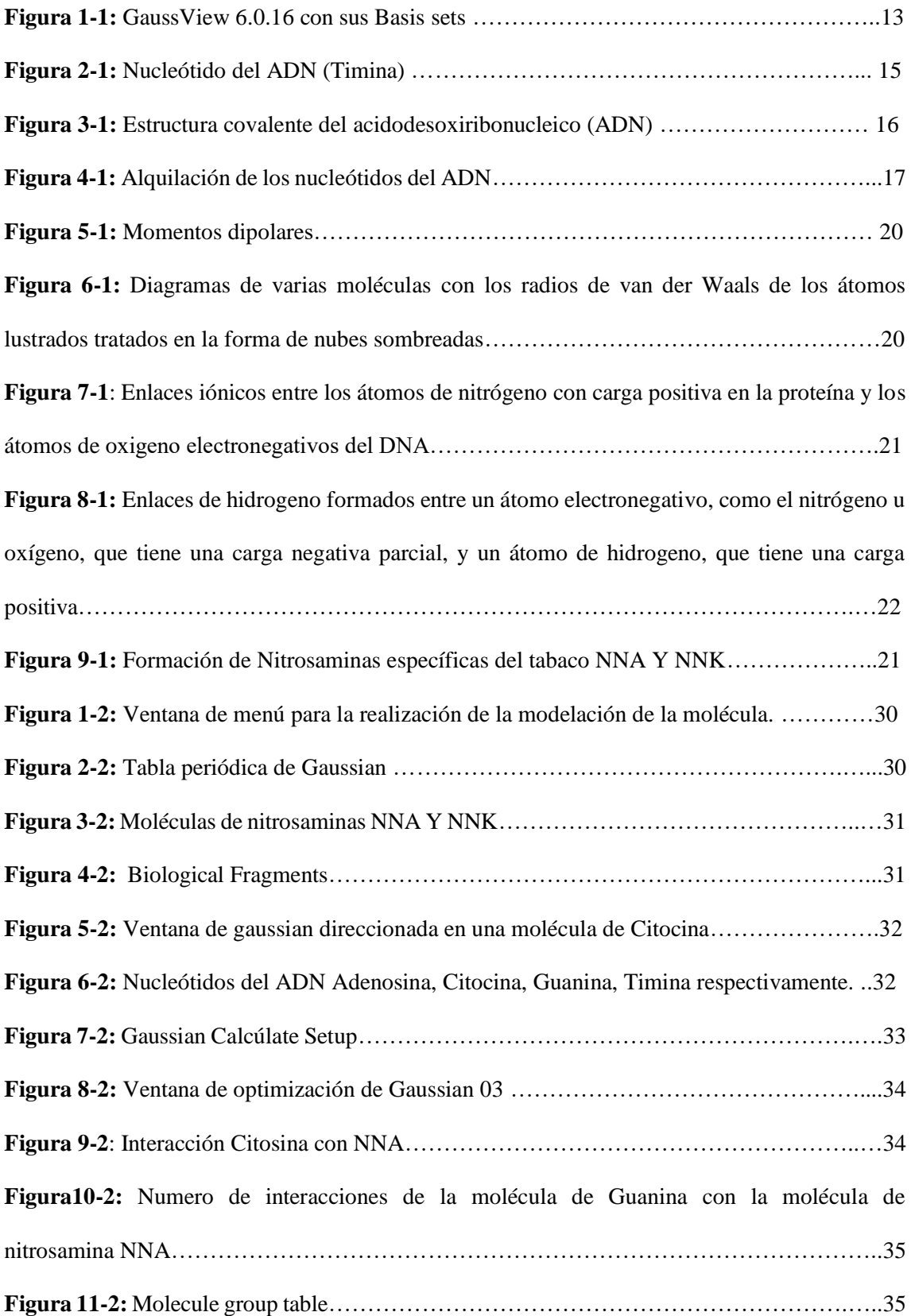

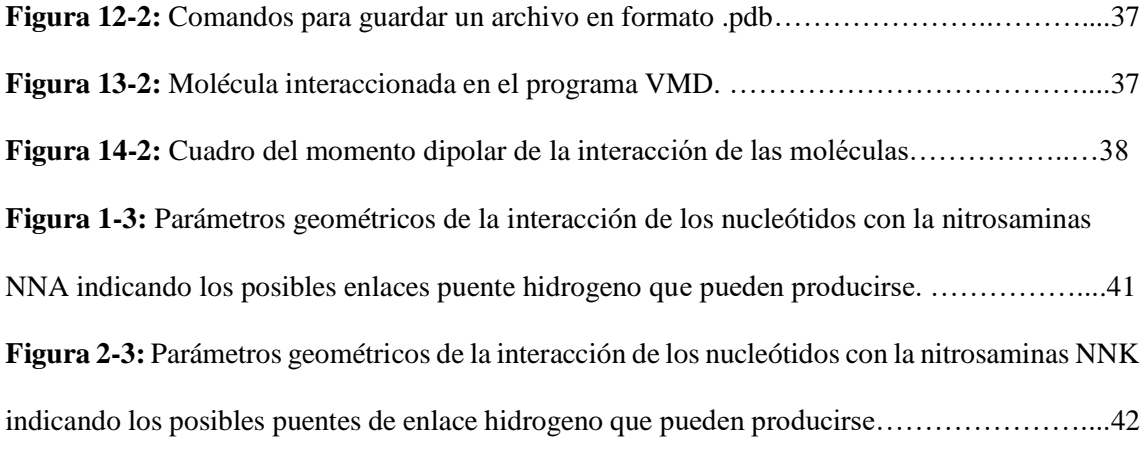

# **INDICE DE ANEXOS**

**ANEXO A - B:** Tablas de resultados optimización de la Guanina con la nitrosamina NNK.

**ANEXO C:** Número de Optimizaciones.

#### **RESUMEN**

El presente trabajado tuvo como objetivo estudiar computacionalmente la interacción de los nucleótidos del Ácido desoxirribonucleico (ADN) con la nitrosamina del tabaco. Para este propósito se caracterizó la actividad química de las moléculas de nitrosamina NNA Y NNK sobre el ADN humano simulando su interacción con los nucleótidos del ADN, y de esta manera evaluar los resultados de las simulaciones usando los valores calculados de energías, parámetros geométricos y eléctricos de los sistemas analizados, empleando métodos de química computacional que son los más apropiados para estudiar sistemas complejos como los que se están trabajando. Para la caracterización se efectuaron las simulaciones computacionales que son útiles para predecir la interacción de estos sistemas moleculares y se utilizó software especializados como GaussView 6.0.16 y Gaussian 03 que permitieron modelar los fragmentos de ADN, específicamente los nucleótidos y la molécula de nitrosamina. El análisis se llevó a cabo empleando el nivel de teoría de Hartree-Fock con Basis Set 6-311G (d, p) y Basis set STO-3G tanto para estimar la interacción y las propiedades químicas. Los resultados obtenidos de los cálculos efectuados permiten establecer que la Citidin Monofosfato (CMP) interacciona con la nitrosamina NNA para formar un complejo de alta estabilidad, de igual forma se detectó que todos los nucleótidos forman puentes de hidrógeno en su mayoría de tipo O-H y N-H. Se concluye que todas las interacciones de los nucleótidos con las nitrosaminas corresponden a puentes de hidrogeno los que interfieren en la formación de la cadena de ADN. Se recomienda, en el caso de trabajar con moléculas complejas utilizar Basis set más completos como el 6-311G, 6-311G<sup>\*</sup> y otros métodos computacionales como DFT que es adecuado para modelar moléculas complejas que tienen orbitales (d, p) y que en general producen resultados de energía más exactos.

Palabras Clave: < QUÍMICA>, < ÁCIDO DESOXIRRIBONUCLEICO (ADN)>, < MÉTODO HARTREE-FOCK>, <GAUSSIAN (SOFTWARE)>, <NUCLEOTIDO>, <NITROSAMINA>, <MOLECULA>

LUIS **ALBERTO CAMINOS VARGAS** 

Firmado digitalmente por **LUIS ALBERTO CAMINOS VARGAS** Nombre de reconocimiento (DN): c=EC, l=RIOBAMBA, serialNumber=0602766974, cn=LUIS ALBERTO **CAMINOS VARGAS** Fecha: 2020.10.02 14:30:01  $-05'00'$ 

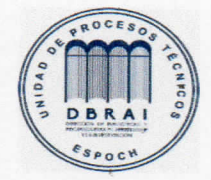

0338-DBRAI-UPT-2020

#### **ABSTRACT**

This work aimed to study computationally the interaction of deoxyribonucleic acid (DNA) nucleotides with tobacco nitrosamine. For this reason, the chemical activity of nitrosamine NNA and NNK molecules on human DNA was characterized by simulating their interaction with DNA nucleotides, and in this way evaluate the results of simulations using the calculated energy values, geometric and electrical parameters of the systems analyzed, using computational chemistry methods that are most appropriate to study complex systems such as those being worked on. Computational simulations were performed for characterization that are useful for predicting the interaction of these molecular systems, and specialized software such as GaussView 6.0.16 and Gaussian 03 were used to model DNA fragments, specifically nucleotides and nitrosamine molecule. The analysis was carried out using the Hartree-Fock theory level with Basis Set 6-311G (d, p) and Basis set STO-3G both to estimate interaction and chemical properties. The results obtained from the calculations performed make it possible to establish that Citidin Monophosphate (CMP) interacts with nitrosamine NNA to form a high stability complex, similarly it was detected that all nucleotides form mostly O-H and N-H hydrogen bridges. It is concluded that all nucleotide interactions with nitrosamines correspond to hydrogen bridges that interfere with the formation of the DNA chain. It is recommended, in the case of working with complex molecules to use more complete Basis sets such as 6-311G, 6-311G\* and other computational methods such as DFT which is suitable for modeling complex molecules that have orbitals (d, p) and generally produce more accurate energy results.

**Keywords:**<CHEMISTRY>, <DEOXYRIBONUCLEIC ACID>, <HARTREE-FOCK>, <GAUSSIAN>, <NUCLEOTIDE>, <NITROSAMINA>, <MOLECULE>

# **INTRODUCCÍON**

El presente trabajo persigue analizar cómo es afectado el ADN al interaccionar con la nitrosamina que se libera al fumar tabaco y que se conoce como "humo de tercera mano". De la revisión bibliográfica se ha detectado que no existe un estudio químico de cómo es alterado el ADN por dicha molécula, el cual según estudios médicos puede causar varias enfermedades como el desarrollo de cáncer gástrico y cáncer pulmonar, entre otros, debido a las malformaciones que puede provocar al AND al modificarse su estructura.

Existen evidencias sólidas de que varias nitrosaminas son cancerígenas, sin embargo, todavía no se entiende la química de interacción de estas moléculas con el ADN humano. A nivel mundial, los seres humanos pueden estar en contacto con la nitrosamina por vía endógena como la dieta, el humo de tercera mano y otras vías ambientales. (Jakszyn 2006) Por esta razón, el presente estudio se interesó en investigar la manera en que las nitrosaminas interaccionan químicamente el ADN humano.

El documento está organizado en tres capítulos a saber, Marco Teórico Referencial, Marco Metodológico y Marco de Resultados, respectivamente. En el capítulo I se informa teoría general para conocimiento de varios conceptos fundamentales para el desarrollo del trabajo de titulación.

En al capítulo II se describe la metodología empleada para desarrollar el trabajo de titulación la cual nos presenta la hipótesis, las variables tipo de diseño de investigación y las técnicas que permiten el desarrollo de los modelos moleculares, y optimizaciones ejecutadas mediante el programa Gaussian 03.

En el capítulo III se dan a conocer los resultados obtenidos con su respectiva discusión, identificando las interacciones entre el ADN y la nitrosamina, y se establece que método es el más apropiado para los cálculos computacionales realizado en el trabajo de titulación. Finalmente se formulan conclusiones y se proponen recomendaciones.

# **OBJETIVOS**

# **Objetivo General**

 Estudiar computacionalmente la interacción de los nucleótidos del ADN con la nitrosamina del tabaco

# **Objetivos Específicos**

- Identificar la actividad química de las moléculas de nitrosamina NNA Y NNK sobre el ADN humano simulando su interacción con los nucleótidos del ADN.
- Evaluar los resultados de las simulaciones mediante los valores calculados de energías, parámetros geométricos y eléctricos de los sistemas analizados.
- Ilustrar la utilidad de los métodos de química computacional para modelar sistemas complejos.

# **HIPOTESIS Y VARIABLES**

# **Hipótesis General**

Las nitrosaminas presentes en el humo del tabaco interaccionan con los nucleótidos del ADN provocando una modificación de su estructura

## **Identificaciones variables**

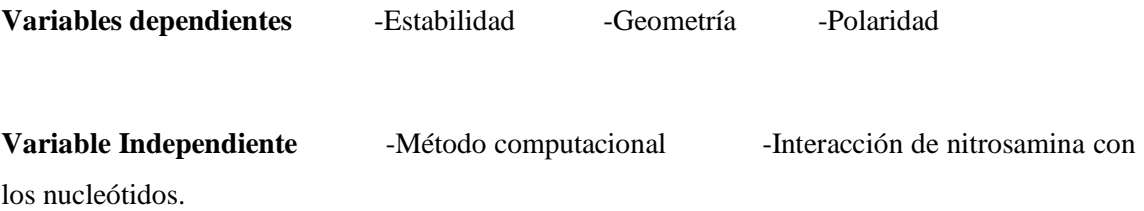

# **CAPITULO I**

#### <span id="page-17-0"></span>**1. MARCO TEORICO CONCEPTUAL**

#### <span id="page-17-1"></span>**1.1. Química computacional**

La química cuántica computacional, representa el modelado cuantitativo de fenómenos de interés químico cuando se usan metodologías computacionales. Si se investiga los conceptos de Modelado cuantitativo, es la creación de modelos aptos de reproducir la realidad de forma precisa. Estos modelos son los que facilita la química teórica. Técnica computacional, es la ejecución eficiente de los modelos y su utilización a través de, y gracias a la tecnología informática. Los métodos computacionales (tanto del punto de vista de la química cuántica computacional (QCC), física del estado sólido computacional (FESC) y de un punto de vista general) se manipulan para resolver problemas químicos, físicos y de ciencias de materiales (matemáticos, biológicos, etc.) debido a que desde el punto de vista experimental son casi imposibles de realizar (condiciones que serían peligrosas o no fácilmente alcanzables) , o también se los realiza porque los experimentos en computadora son más "baratos" y controlables.(Ernesto Chigo, 2004, p.2)

Se puede calcular desde moléculas muy pequeñas hasta moléculas complejas como es el caso de biología molecular trabajando con cadenas de ADN, proteínas, compuestos orgánicos y compuestos inorgánicos.

Proporcionados resultados como los que se describen a continuación

- Los arreglos geométricos de los átomos que corresponden a moléculas estables y a estados de transición.
- Las energías relativas de varias moléculas.
- Sus propiedades: momento dipolar, polarizabilidad, etc.
- Propiedades espectroscópicas como corrimientos químicos y constantes de acoplamiento, frecuencias vibraciones, etcétera.
- Propiedades termoquímicas.
- La rapidez con la que sucede una reacción.
- La dependencia de algunas propiedades, como la estructura molecular con el tiempo.Esta capacidad de la química computacional permite abordar los mecanismos de reacción de una forma que es imposible desde el punto de vista experimental, ya que permite determinar las propiedades electrónicas del estado de transición que conecta a un reactivo con un producto en una reacción elemental, analizar el efecto que tienen los patrones de sustitución sobre su

estabilidad, y con ello eliminar especulaciones que con poca sustentación se hacen con frecuencia y que poco ayudan al desarrollo de la química. ¿Qué químico experimental resiste a la tentación de proponer un mecanismo de reacción con la sola observación de la relación estructural del reactivo con el producto? Este tipo de racionalizaciones, sin sustento sólido, que son abundantes en la literatura química y que en poco contribuyen a su desarrollo, pueden ser confrontadas con los métodos computacionales hoy disponibles, de modo que pronto todo trabajo experimental en el campo de la fisicoquímica orgánica e inorgánica requerirá de consideraciones teóricas para ser publicado.(Cuevas, 2005, p. 35-36)

## <span id="page-18-0"></span>*1.1.1. Métodos Computacionales*

La química computacional incluye un amplio rango de métodos matemáticos que pueden dividirse en dos grandes categorías:

La mecánica molecular: que aplica las leyes de la física clásica al núcleo molecular sin considerar explícitamente a los electrones.

La mecánica cuántica: se basa en la ecuación de Schrödinger para describir una molécula con un tratamiento directo de la estructura electrónica y que se subdivide a su vez en dos clases, según el tratamiento realizado, métodos semiempíricos y métodos Ab Initio (desde el principio). (Marlette Muñoz, 2012, p.2)

Los métodos que se utilizan se dividen según la clasificación que se muestra a continuación:

- Ab initio (no utiliza datos experimentales)
- Semiempíricos

# <span id="page-18-1"></span>*1.1.2. Método Ab initio*

Método Ab initio nos dice y desde los principios en la cual se utilízala la ecuación de Schrödinger. En química cuántica el estado de un sistema molecular se describe mediante una función de onda, denotada por Ψ, la cual puede ser encontrada solucionando la ecuación de Schrödinger no relativista independiente del tiempo.

#### $H\Psi = E\Psi$

Donde E es la energía total del sistema, Ψ es la función de onda molecular de la cual, en principio todas las propiedades químicas pueden ser calculadas, y H es él ha miltoniano molecular que involucra todos los electrones y núcleos en el sistema

Él hamiltoniano molecular está compuesto de los operadores asociados con la energía cinética de los núcleos, la Energía cinética de los electrones y la energía potencial de interacción entre los electrones y núcleos, respectivamente. (Robert A. Cazar, 1998, p. 4)

## $H=T$  núcleos + T electrones + Velec, nuc

Teniendo en cuenta cierta definiciones el método Ab Initio se divide en métodos computacionales entre los más importantes tenemos.

- Hartree Fock
- Teoría de perturbación de Moller Plesset (MP)
- Teoría del funcional de densidad (DFT)
- Configuración de interacción (CI)

# *1.1.2.1. Hartree-Fock*

El método Hartree-Fock busca resolver aproximadamente la ecuación electrónica de Schrödinger, y supone que la función de onda puede ser aproximada por un solo determinante Slater compuesto por un espín orbital por electrón. Dado que la expresión de energía es simétrica, el teorema de variación es válido, a sabiendas que el determinante de Slater con la energía más baja está lo más cerca posible de la verdadera función de onda para la forma funcional asumida de un solo determinante de Slater. El método Hartree-Fock determina el conjunto de orbitales giratorios que minimizan la energía y nos brindan este ``mejor determinante individual (David Sherrill, 2002, p. 18)

El método de Hartree–Fock, evita el problema de la evolución de tal término haciendo uso de un potencial "promedio" producido por la interacción de cada uno de los electrones del sistema con los restantes. Esta aproximación da lugar a la ecuación de Hartree-Fock que puede ser considerada una ecuación de Schrödinger alternativa donde el hamiltoniano exacto ha sido reemplazado por el así llamado operador Fock (Robert A. Cazar, 1998, p. 4)

#### $F\Psi_{HF} = E_{HF} \Psi_{HF}$

En la expresión, F es el operador Fock,  $E_{HF}$  es la energía electrónica calculada por el método, y  $\Psi$  $H$ F es una función de onda aproximada que tiene la forma determinada de Slater. La diferencia entre el operador Fock y el Hamiltoniano exacto es que el término que caracteriza las repulsiones entre parejas de electrones ha sido reemplazado por un operador que describe la interacción de cada electrón con el campo promedio de todos los electrones restantes.

Una importante y ventajosa característica del método SCF-HF es que sus soluciones satisfacen el principio variacional, el cual establece que la energía de un sistema calculada con una función de onda inexacta es siempre más alta que la verdadera energía del sistema (aquella calculada con la función de onda real). (Robert A. Cazar, 1998, p. 4)

#### *1.1.2.2. Teoría de perturbación de Molller-Plesset (MP)*

La Teoría de Perturbaciones provee una manera diferente de obtener la función de onda electrónica, solución exacta de la ecuación de Schrödinger, en forma sistemática, basada en el desarrollo de la energía y la función de onda para cada orden. La teoría de perturbaciones de Rayleigh- Schrödinger (RSPT) provee de las ecuaciones correspondientes, orden por orden. Su aplicación más exitosa es la teoría de perturbaciones de Møller Plesset (MPPT), para la que el determinante de Slater de HF, en la representación canónica constituye la función de onda de orden cero. Para órdenes bajos, el desarrollo resultante ofrece un esquema eficiente para el cálculo de las energías electrónicas. La base de esta teoría consiste en suponer que se conoce la solución a la ecuación de Schrödinger para un hamiltoniano, H (0), muy similar al hamiltoniano exacto. La idea es particionar este último en la forma: (Hugo, Ramos, & Initio, 2012, P. 17)

$$
H = H^{(0)} + U
$$

Donde U es la perturbación. Las autofunciones del hamiltoniano H (0), forman un conjunto ortonormal y completo:

$$
H^{(0)} \varphi_n^{(0)} = E_n^{(0)} \varphi_n^{(0)}
$$

Y se emplean para desarrollar las autofunciones exactas de la ecuación de Schrödinger

$$
H\Phi^n = E_n \Phi^{(n)}
$$

#### *1.1.2.3. Teoría del funcional de densidad (DFT)*

La Teoría del Funcional de la Densidad (DFT) representa una forma alternativa a la de los métodos ab initío convencionales de introducir los efectos de la correlación electrónica en la resolución de la ecuación de Schrödinger electrónica. De acuerdo con la DFT, la energía del estado fundamental de un sistema polielectrónico puede expresarse a partir de la densidad electrónica, y de hecho el uso de la densidad electrónica en lugar de la función de onda para el cálculo de la energía constituye la base fundamental de la DFT. Por desgracia, la fórmula matemática exacta que relaciona la energía con la densidad electrónica no es conocida, y es necesario recurrir a expresiones aproximadas. Estas expresiones acostumbran a proporcionar resultados sorprendentemente buenos si uno considera las aproximaciones en las que éstas se basan. El principal inconveniente de estos métodos se encuentra en el hecho de que para sistemas en que DFT da resultados erróneos no hay forma sistemática de mejorarlos. (Andrés J, 2000, p. 138)

Una explicación breve de las funciones de densidad Consideremos un sistema de N electrones descrito por una función de onda ' $\Psi'(x_1, x_2,..., x_N)$ . El producto  $\Psi'(x_1, x_2,..., x_N)$ '  $\Psi^{**}(x_1, x_2,..., x_N)$  $x_N$ ) dx 1dx<sub>2</sub> de nos da la probabilidad de encontrar el electrón 1 entre x<sub>1</sub> y x<sub>2</sub>+dx<sub>3</sub>, el 2 entre x 2 y  $x_2+dx_2,..., y$  el N entre  $X_N y X_N +$ de. La probabilidad de encontrar el electrón 1 entre  $x_1 y x_1+dx_1$ , independientemente de donde se encuentre el resto vendrá dada por:

$$
\overrightarrow{dx_1} \int \Psi(x_1, x_2, \dots, x_N) \Psi^*(x_1, x_2, \dots, x_N) d\overrightarrow{x_2} \dots \dots d\overrightarrow{x_N}
$$

Y dado que los electrones son indistinguibles:

$$
\rho(x_1)d\overrightarrow{x_1} = N \overrightarrow{dx_1} \int \Psi(x_1,x_2,...,x_N) \Psi^*(x_1,x_2,...,x_N) d\overrightarrow{x_2} .... d\overrightarrow{x_N}
$$

Nos da la probabilidad de encontrar un electrón entre  $x_1y x_1+dx_1$  independientemente de donde se encuentre el resto.  $p(x)$  es la denominada función densidad. Integrando respecto a la coordenada de espín se obtiene la densidad electrónica, p(r), que también puede determinarse experimentalmente mediante la técnica de rayos X.

$$
\rho(r_1) = \int \rho(x_1) ds_1 = N \int \Psi(x_1, x_2, \dots, x_N) \Psi^*(x_1, x_2, \dots, x_N) d\vec{x_2} \dots d\vec{x_N}
$$

Dado que **Ψ** está normalizada:

$$
\int \rho(r) dr = N
$$

En un sistema con N electrones, N<sub>α</sub> electrones tienen espín a y los N<sub>β</sub> electrones restantes espín β. Es posible definir las densidades electrónicas correspondientes a los electrones α y β por separado,  $\rho \alpha$  (r) y  $\rho^{\beta}$  (r). Para el caso particular de  $\rho^{\alpha}$  (r) tenemos:

$$
\rho^{\alpha}(r_1) = N_{\alpha} \int \Psi(x_1, x_2, \dots, x_N) \Psi^*(x_1, x_2, \dots, x_N) d\overrightarrow{x_1} d\overrightarrow{x_2} \dots d\overrightarrow{x_N}
$$

Nos da la densidad de probabilidad de encontrar un electrón  $\alpha$  entre y r<sub>1</sub> y . r<sub>1</sub> + dr<sub>1</sub> (Andrés, et al, 2000,p. 138)

## *1.1.2.4. Configuración de intercesión (CI)*

En mecánica cuántica, la interacción de configuraciones (IC) es un método post-Hartree-Fock para solucionar la ecuación de Schrödinger no relativista, internamente de la aproximación de Born-Oppenheimer, para sistemas multielectrónicos. La primordial aplicación es encontrar los niveles energéticos de un átomo con varios electrones. (Cramer, 2002, p.450)

Es considerado uno de los enfoques más simples conceptualmente para obtener E<sub>corr</sub>, pero uno de los más complicados de llevar a cabo en la práctica. La idea fundamental es diagonalizar la matriz Hamiltoniano (CI). Hace uso del método variacional como método de minimización de la energía. La función de onda de la configuración interacción (CI).

$$
\Psi_{Cl=a_0} \Phi HF + \sum_{S} as \Phi s + \sum_{D} aD \Phi D + \sum_{T} aT \Phi T + \dots + \sum_{i=0} a_i \Phi_i
$$

Los orbitales usados para construir los determinantes excitados son tomados desde un cálculo HF, los cuales son mantenidos fijos. Como CI es un método variacional (optimización restringida), se debe cumplir que la función de onda CI se encuentre normalizada: (Villegas-Escobar, 2016, P. 9-12)

$$
L = \langle \Psi_{CI} | H | \Psi_{CI} \rangle - \lambda \left( \langle \Psi_{CI} | \Psi_{CI} \rangle - 1 \right)
$$

Los orbitales usados para construir los determinantes excitados son tomados desde un cálculo HF, los cuales son mantenidos fijos. Como CI es un método variacional (optimización restringida), se debe cumplir que la función de onda CI se encuentre normalizada:

$$
L = \langle \Psi_{CI} | H | \Psi_{CI} \rangle - \lambda \left( \langle \Psi_{CI} | \Psi_{CI} \rangle - 1 \right)
$$

Si existe solo un determinante en la expansión ( $a_0 = 1$ ,  $a_{\neq 0} = 0$ ), la 'ultima ecuación muestra que el multiplicador de Lagrange  $\lambda$  es la energía CI, E<sub>CI</sub>.Como solo hay una ecuación como la anterior para cada i, el problema variacional es transformado en solucionar un set de ecuaciones seculares. Introduciendo la notación H<sub>ij</sub> =  $\langle \Phi_i | \hat{H} | \Phi_j \rangle$  se tiene: (Villegas-Escobar, 2016, P. 9-12)

$$
\begin{pmatrix}\nH_{00} - E & H_{01} & \cdots & H_{0J} & \cdots \\
H_{01} & H_{11} - E & \cdots & H_{1J} & \cdots \\
\vdots & \vdots & \ddots & \vdots & \cdots \\
H_{j0} & \vdots & \cdots & H_{IJ} - E & \cdots \\
\vdots & \vdots & \cdots & \vdots & \ddots\n\end{pmatrix}\n\begin{pmatrix}\na_0 \\
a_1 \\
\vdots \\
a_j\n\end{pmatrix} = \begin{pmatrix}\n0 \\
0 \\
\vdots \\
0 \\
\vdots\n\end{pmatrix}
$$

Esto puede también ser escrito en forma matricial como:

$$
(H-E_I) a = 0
$$

$$
Ha=Ea
$$

$$
\begin{pmatrix}\n\langle \phi_0 | H | \phi_0 \rangle & 0 & \langle \phi_0 | H | \phi_D \rangle & 0 & 0 & \cdots \\
\langle \phi_s | H | \phi_s \rangle & \langle \phi_s | H | \phi_D \rangle & \langle \phi_s | H | \phi_T \rangle & 0 & \cdots \\
\langle \phi_D | H | \phi_D \rangle & \langle \phi_D | H | \phi_T \rangle & \langle \phi_D | H | \phi_Q \rangle & \cdots \\
\langle \phi_T | H | \phi_T \rangle & \langle \phi_T | H | \phi_Q \rangle & \cdots \\
\langle \phi_Q | H | \phi_Q \rangle & \cdots\n\end{pmatrix}
$$

# <span id="page-22-0"></span>*1.1.3. Basis Sets para Cálculos Moleculares*

Un conjunto básico en química teórica y computacional es un conjunto de funciones (llamadas funciones básicas) que se combinan en combinaciones lineales (generalmente como parte de un cálculo químico cuántico) para crear orbitales moleculares. Por conveniencia, estas funciones son típicamente orbitales atómicos centrados en átomos, pero en teoría pueden ser cualquier función; Las ondas planas se utilizan con frecuencia en los cálculos de materiales. (Erica Harvey, 2020, p.3)

Para las funciones de bases tenemos al tipo Slater

$$
r^{\,n-1}\,e^{\,-\alpha r}
$$

Donde α es un parámetro que se puede determinar bien por las reglas de Slater, bien de forma variacional. Estas funciones presentan una convergencia muy rápida, pero tienen la contrapartida de que no son ortogonales.

$$
\varphi_{i\lambda\alpha} = \sum_{p=1}^{m} X_{p\lambda\alpha} C_{i\lambda p}
$$

Donde los STO se escriben como:

$$
X_{p\lambda\alpha}(r,\theta,\varphi)=N\big(n_{\lambda p},\varepsilon_{\lambda p}\big)\,r^{n\lambda p-1}\,e^{\varepsilon\lambda p r}\,Y_{\lambda\alpha}\,(\theta,\varphi)
$$

Las hizo muy completas para átomos, Serafín Fraga, y después Clementi y Roetti para los sistemas Litio-Kriptón. McLean la ha ampliado hasta el Radón. Gaussian –type orbitals (GTO) fueron propuestos como una alternativa a los STO con el propósito de simplificar la evaluación de las integrales moleculares Nomenclatura y caracterización de los Basis sets. (Erica Harvey, 2020, p. 3)

La química cuántica hace referencia respecto a una amplia variedad de Basis sets, cuyo número en la actualidad bordea los cien aquí les presentamos los más importantes.

## *1.1.3.1. Basis set STO-3G*

Esta Basis set es la más ampliamente usada de todos los tiempos que fue desarrollado por J.A Pople y sus colaboradores y es una Basis set por que utiliza un solo STO para representar cada orbital atómico, sea este de una capa interior o de valencia, de un átomo. Esto significa que el Basis STO-3G para el átomo de hidrogeno contiene un solo STO, por que dicho átomo posee solamente el orbital atómico 1s. El Basis STO-3G para el átomo de carbono, en cambio, contiene cinco STOs porque este átomo dispone de cinco orbitales atómicos  $(1s,2s,2p_x2p_y2p_x)$  Por esto ,el STO-3G para una molécula como el  $C_2H_6$  contiene dieciocho funciones base(cinco por cada carbono y una por cada hidrogeno. (Cazar, 1998, p. 38)

*1.1.3.2. Basis sets 4-31G y 3-21G*

Estos Basis sets de tipo Split-valence fueron ideados para obtener un compromiso entre la velocidad obtenida usando el STO-3G y la exactitud de Basis set más grandes, pero más lentos. El Basis set 4-31G utiliza una CGTF (que es una combinación lineal de 4 funciones gaussianas primitivas) por cada orbital atómico de capas interiores, y dos CGTFs (una de ellas es una combinación lineal de 3 funciones gaussianas y la otra es una gaussiana simple) por cada orbital atómico de valencia.

El Basis sets 3-21G ha sido construido para elementos de la primera y segunda fila de la tabla periódica, Este consiste de una CGTF (que es una combinación lineal de 3 funciones gaussianas) por cada orbital atómico interior y dos CGTFs (una de los cuales es una combinación lineal de 2 funciones gaussianas primitivas y la otra es una gaussiana simple) por cada orbital atómico de valencia. Las características de desempeño de los basis sets 3-21G Y 4-31G son muy similares. La desviación media absoluta reportada respecto a longitud de enlace experimental es  $0.016 A^{\circ}$ (Cazar, 1998, p. 38)

#### *1.1.3.3. Basis Sets 5-31G y 6-31G*

En estos basis sets se aumenta el número de funciones gaussianas primitivas que forman STOs para los orbitales atómicos interiores y de valencia. Con ellos se obtiene un mejoramiento en la exactitud de energías, pero a expensas de un mayor tiempo de cálculo.

Cuando el Basis set 6-31G se le añade un conjunto de 6 funciones gaussianas de tipo d (denominadas funciones de polarización) para átomos de la primera fila de la tabla periódica, se obtiene el Basis set 6-31G\*. La anterior adición de un conjunto de 3 funciones gaussianas de tipo p par el hidrogeno resulta el Basis set 6-31g\*\*. La función de polarización son funciones base con un momento angular mayor que cualquiera de los orbitales ocupados.

Cuando a la Basis set 4-31Gse le añade un conjunto de funciones gaussianas difusas de tipo s y p se obtiene el Basis set 4-31+ G. Las funciones difusas son funciones gaussianas con exponentes orbitales muy pequeñas. Ellas se usan para formar en cuenta la significativa densidad electrónica encontrada a grandes distancias de los núcleos en sistemas como complejos ligados por enlaces de hidrogeno, moléculas con pares de electrones libres, y aniones. (Cazar, 1998, P. 38)

#### *1.1.3.4. Basis sets 6-311G\*\**

Todos los Basis sets anteriormente descritos has sido usado en optimizaciones al nivel de teoría de Hartree-Fock. Tales sets son poco eficientes por su uso con métodos ab initio pos Hartree – Fock (métodos de correlación electrónica) Por esto, un Basis set 6-311G\*\* ha sido desarrollado, el cual se desempeña eficientemente al nivel MP2. En este Basis set cada orbital atómico interior

está representado por una CGTF, la cual es una combinación lineal de 6 gaussianas primitivas, mientras cada orbital atómico de valencia está representado por 3 CGTFs (una de estas es la combinación lineal de 3 gaussianas primitivas las otras dos gaussianas simples), adicionalmente se agrega un set de 6 funciones gaussianas de tipo d por cada átomo deferente al de hidrogeno, y un set de 3 funciones gaussianas de tipo p por cada hidrogeno. (Cazar, 1998, p. 39)

# <span id="page-25-0"></span>**1.2. Gaussian**

Permite dibujar las moléculas, ver las vibraciones moleculares, representar los orbitales moleculares y las cargas atómicas en las moléculas. En este programa están implementados los métodos siguientes: Mecánica molecular UFF, Dreiding, Amber. Mecánica cuántica Métodos semiempíricos AM1 Métodos ab inicio HF, B3LYP, B3PW91, MP2, MP4, QCISD (quadratic configuration interaction), CCSD (cluster acoplados), CASSCF (complete active space multiconfiguration SCF), compuestos G1 Gaussian 1), G2 (Gaussian 2), CBS-4, CBS-Q, CBS-QB3 (complete basis set). Clases de bases. Con los métodos anteriores se pueden usar las bases siguientes: STO-3G, 3-21G, 6-31G, 6-311G, cc-pvQZ, LANL2DZ y SDD. Puede ser también con funciones polarizadas y difusas (d, df, pd). LANL2DZ es una base doble-zeta conteniendo un efectivo core potencial (ECP). Los diversos módulos del programa permiten: Optimizar estructuras moleculares, determinar energías, espectros vibraciones y electrónicos así como las cargas atómicas en los sistemas moleculares, calcular estados fundamentales y estados excitados, singletes y tripletes (ZINDO, CIS y TD), Otros cálculos posibles son IRC (para recorrido de reacción), SCAN (explora una región de la superficie de energía potencial), STABILITY (reoptimiza la función de onda) y finalmente determina espectros de resonancia magnética nuclear.(Sebastián Silva Fernandes, 2015, p.9)

Gaussian tiene un sistema de varias opciones en la pantalla de configuración mostrada en la (figura 1-1) que nos indica la múltiples Basis set que podemos escoger, los diferentes métodos ya varias opciones más para tener una optimización deseada

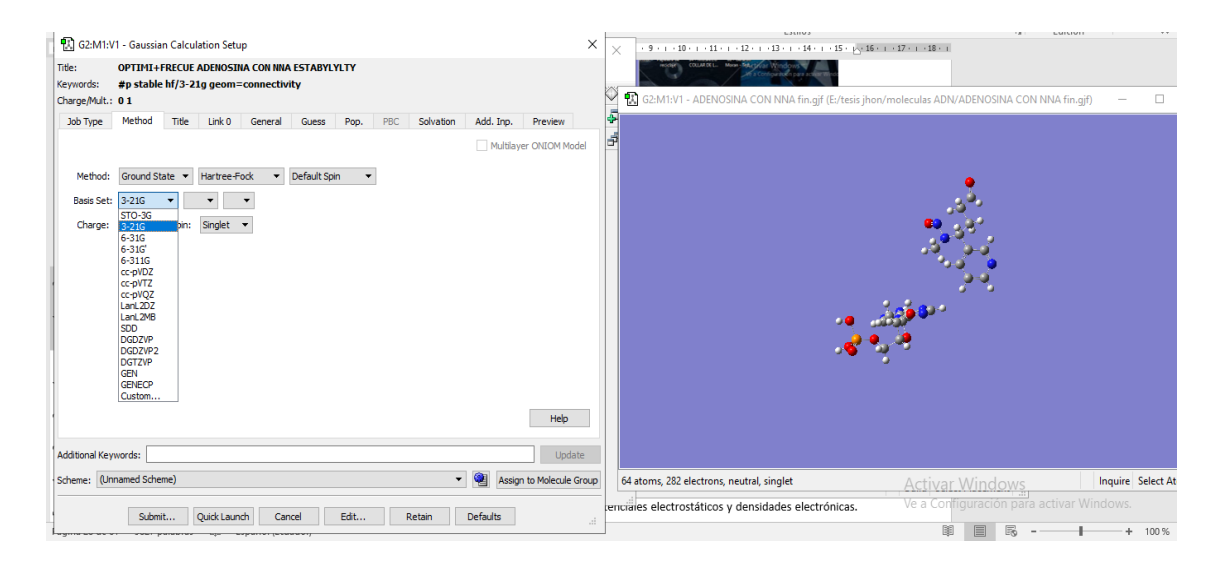

**Figura 1-1:** GaussView 6.0.16 con sus Basis sets **Realizado por:** Viñan John; 2019

Es un sistema de programas conectados para ejecutar una variedad de cálculos de estructura electrónica. Capaz de predecir muchas propiedades moleculares y reacciones químicas, incluyendo:

Energías y estructuras moleculares. Energías y estructuras de estado de transición. Frecuencias vibraciones. Espectros infrarrojos y Raman. Propiedades termodinámicas. Energías de reacción y de enlace. Trayectorias de reacción. Orbitales moleculares. Cargas atómicas. Apantallamiento en resonancia magnética nuclear y susceptibilidad magnética. Afinidades electrónicas y potenciales de ionización. Polarización e hiperpolarización. Potenciales electrostáticos y densidades electrónicas. está diseñado para estudiar sistemas en fase gaseosa y en solución, en el estado fundamental y estados excitados; lo que permite explorar áreas de interés químico como efectos del sustituyente, mecanismos de reacción, superficies de energía potencial, energías de excitación, etc.(Weber Alcoberro, 1920, p.2)

## <span id="page-26-0"></span>**1.3. Biología Molecular**

La Biología Molecular es la disciplina científica que tiene como objetivo el estudio de los procesos que se desarrollan en los seres vivos desde un punto de vista molecular. Dentro del Proyecto Genoma Humano puede encontrarse la siguiente definición sobre la Biología Molecular: El estudio de la estructura, función y composición de las moléculas biológicamente importantes. Esta área está relacionada con otros campos de la Biología y la Química, particularmente Genética y Bioquímica. La biología molecular concierne principalmente al entendimiento de las interacciones de los diferentes sistemas de la célula, lo que incluye muchísimas relaciones, entre ellas las del ADN con el ARN, la síntesis de proteínas, el metabolismo, y el cómo todas esas interacciones son reguladas para conseguir un correcto funcionamiento de la célula. (Uniersidad de Veracruz, 2020, p. 1)

## <span id="page-27-0"></span>*1.3.1. El ADN*

EI ADN es un poli nucleótido, es decir, está formado por dos cadenas de nucleótidos enfrentadas una con la otra y entrelazadas. La base fundamental de cada una de estas cadenas son las moléculas de ribosa, que están unidas a los grupos fosfato. Entre ambas cadenas se ubican las bases nitrogenadas. Notemos que siempre una piramidita está enfrentada con una purina. Al tener dos anillos, la molécula de las purinas es más grande que la molécula de las pirimidinas; por eso siempre se aparean unas con otras. Dos purinas juntas ocupan mucho más volumen y dos pirimidinas ocupan mucho menos volumen; esa diferencia de tamaño colabora para que el encaje de cada nucleótido con el par que le corresponde sea correcto y que la distancia entre ambas cadenas sea constante AI enfrentarse las bases nitrogenadas, se forman entre ellas uniones puente de hidrógeno, que pueden compararse a los escalones de una escalera espiral, ya que al formarse esos enlaces, la cadena doble se enrosca en forma de hélice. (Rodríguez, 2010, p.61)

Este modelo cumple con lo observado por Chargaff en cuanto a las relaciones entre las bases nitrogenadas: la cantidad de adenina es igual a la cantidad de timina  $(A = T)$  y la cantidad de citosina es igual a la cantidad de guanina  $(C = G)$ . La secuencia de los nucleótidos mostrada en la (figura 3-1) en una cadena simple es muy desigual de un sector de ADN a otro y de una especie a otra, pero la cadena que se afronta a ella siempre presenta una secuencia complementaria de bases; es decir, a cada eslabón (monómero) de una cadena que tiene timina se le enfrenta un monómero de otra cadena que tiene adenina, y viceversa; lo mismo ocurre con la citosina y la guanina De ese modo, la secuencia de nucleótidos de una cadena determina inmediatamente la secuencia complementaria de la otra cadena.. (Rodríguez, 2010, p.62)

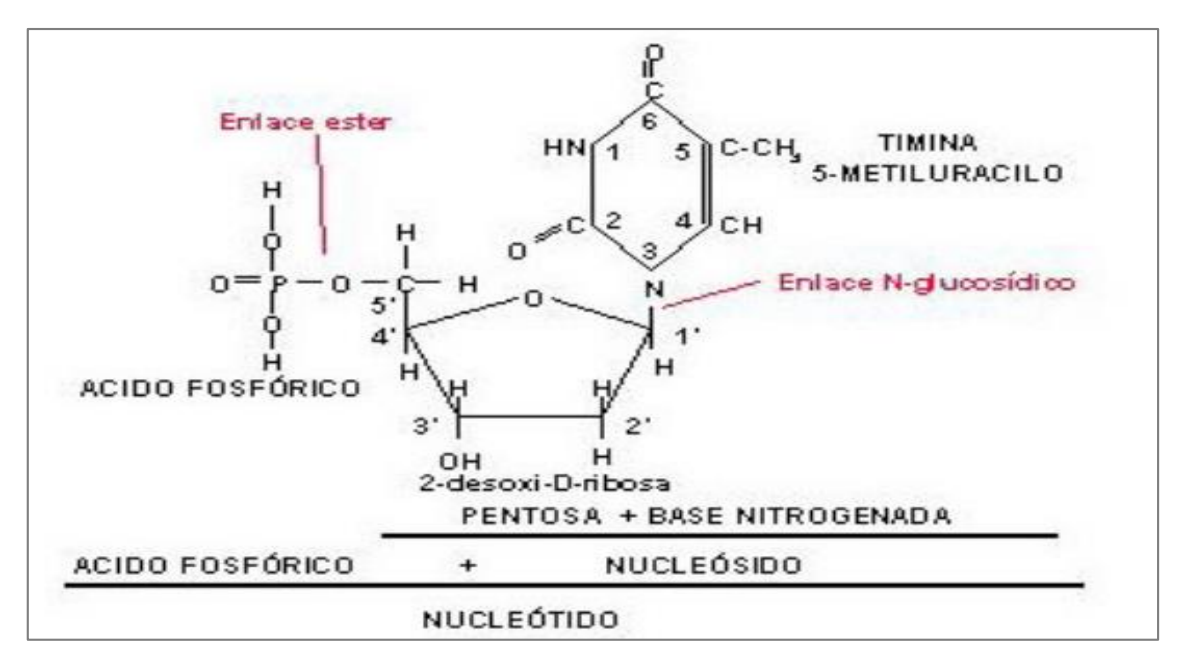

**Figura 2-1:** Nucleótido del ADN (Timina) **Realizado por:** (Kovanen, et al, 1980, p. 3)

Tanto los nucleótidos como los nucleósidos pueden contener como azúcar la D-ribosa (ribonucleótidos y ribonucleósidos) o la pentosa 2-desoxi-D-ribosa (desoxirribonucleótidos y desoxirribonucleósidos). Además, los nucleótidos pueden tener 1, 2 ó 3 grupos fosfato unidos al carbono 5' de la pentosa, existiendo, por tanto, nucleótidos 5' monofosfato, nucleótidos 5' difosfato y nucleótidos 5' trifosfato mostrada en la (figura 2-1). En algunos casos el ácido fosfórico se une a la pentosa por el carbono 3', existiendo nucleótidos 3' monofosfato, difosfato o trifosfato según el número de grupos fosfato que posea. La terminología empleada para referirse a los nucleósidos y nucleótidos es la siguiente:(Kovanen, Haltia, et al , 1980, p.3)

Nucleósido = Pentosa + Base nitrogenada.

Nucleótido = Pentosa + Base nitrogenada + Ácido fosfórico.

Polinucleó $otido = Nucleótido + Nucleótido + Nucleótido + ...$ 

La nomenclatura de un nucleótido se les nombra de la siguiente manera las, que contienen bases pùricas como guanina y timina la terminación es en (sin) y las pirimidicas citosina y timina con la terminación (din) seguida del grupo fosfato que obtengan entonces Adenosin Monofosfato (AMP), Guanosin Monofosfato (GMP), Citidin Monofosfato (CMP), Timidin Monofosfato (TMP)

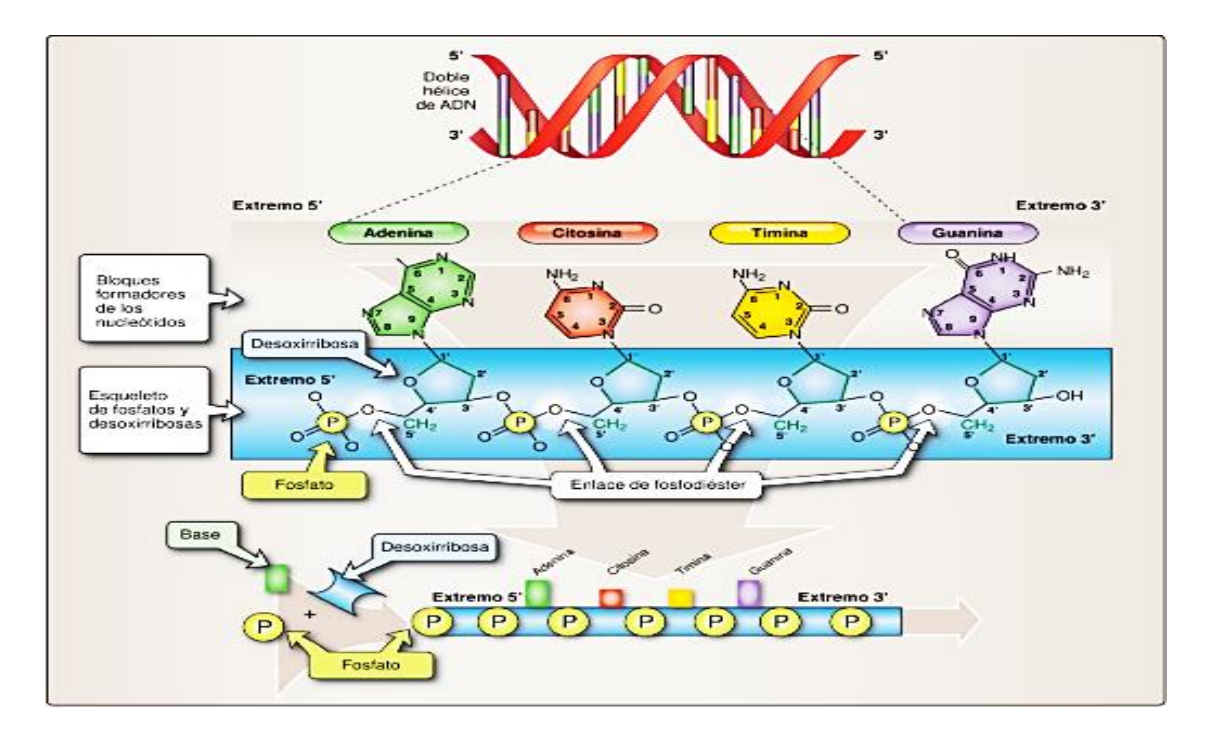

**Figura 3-1:** Estructura covalente del acidodesoxiribonucleico (ADN) **Realizado por:** (Rodríguez, 2010, p. 62)

#### **¿Cómo se interpretan las instrucciones escritas en el ADN?**

La información está guardada en el ADN en el código de secuencia de bases A, T, C y G que se combinan para originar "palabras" denominadas genes. Los genes son fragmentos de ADN cuya secuencia nucleotídica codifica para una proteína. Es decir que a partir de la información "escrita" en ese fragmento de ADN se fabrica (sintetiza) un tipo particular de proteína. Aunque, en realidad, los genes también llevan la información necesaria para fabricar moléculas de ARN (ribosomal y de transferencia) que intervienen en el proceso de síntesis de proteínas. El ARN (ácido ribonucleico) es una molécula con una estructura similar al ADN. Un gen no es una estructura que se vea, sino que se define a nivel funcional. Es una secuencia que va a empezar en algún lugar del ADN y va a terminar en otro. Para conocer un gen se secuencia, se determina la cantidad de los nucleótidos que lo forman y el orden en que se ubican.

Todas las células de un organismo tienen el mismo genoma, o conjunto de genes. Pero, en cada célula se expresan los genes que se usan. Por ejemplo, aunque una célula de la piel tiene toda la información genética al igual que la célula del hígado, en la piel solo se expresarán aquellos genes que den características de piel, mientras que los genes que dan características de hígado, estarán allí "apagados". (Chile Bio, 2018, p.1)

#### <span id="page-30-0"></span>*1.3.2. Daño Alquilativo al DNA*

La principal lesión al DNA inducida por las N-nitrosaminas es el daño alquilativo. Se sospecha que las N-nitrosaminas inducen efectos letales en las células e inician el proceso carcinogénico como resultado de la transferencia de un grupo alquilo (metilo, etilo, propilo o butilo) al DNA. Por primera vez en 1967, Magee y Barnes demostraron que la NDMA inducía un daño alquilativo al DNA. Tras la activación metabólica de las N-nitrosaminas se generan especies reactivas, como son el ión carbonio y el ión diazonio. Estos agentes tienen la capacidad de producir alquilaciones en diferentes radicales de las bases nitrogenadas del DNA (Drablos et al., 2004).

La principal posición de alquilación del DNA se muestra (figura 4-1) son el N-3, -7 y O-6 de la guanina, el N-1,-3 y -7 de la adenina, el N-3, O-4 y O-2 de la timina y el N-3 y O-2 de la citosina. (Morales, 2011, P.55)

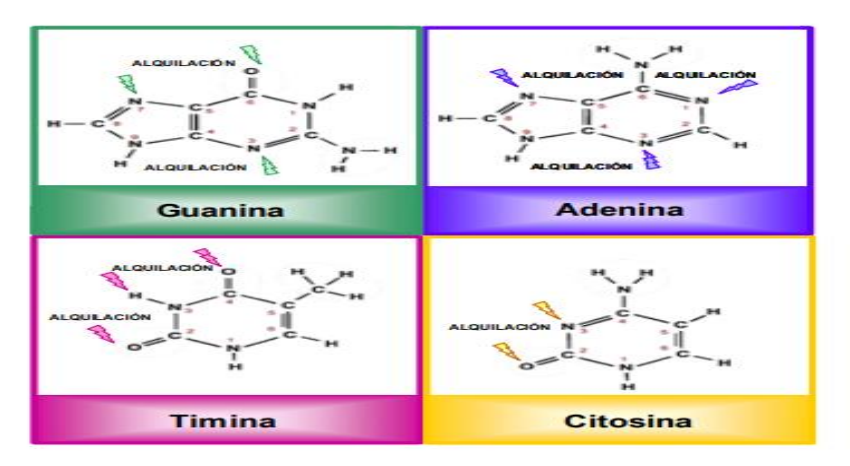

**Figura 4-1:** Alquilación de los nucleótidos del ADN  **Realizado por:** (Drablos, et al, 2004, p. 55)

Desde entonces, la mayoría de las investigaciones realizadas se han centrado en el estudio de las dialquilnitrosaminas de cadena alquilo corta, tales como la NDMA y la NDEA, las cuales producen especies reactivas (ión metilo o etil carbonio), y la subsiguiente formación de metilaciones y etilaciones en el DNA. En cambio, los trabajos que estudian las lesiones al DNA inducidas por las dialquilnitrosaminas de cadena alquilo larga, como la NDBA, son muy escasos. La bioactivación de la NDBA conduce a la formación de especies reactivas que interaccionan con macromoléculas celulares, como el DNA o las proteínas (Shu y Hollenberg, 1997). La principal posición de alquilación en el caso de la NDBA es el O6 de alquilación timina alquilación citosina alquilación (Morales, 2011, P.54)

#### <span id="page-31-0"></span>*1.3.3. Energía*

Siempre hay un cambio en la forma de la energía, conforme la proporción de los átomos unidos se desplaza hacia la concentración de equilibrio. Desde el punto de vista biológico, la forma más simple de expresar este cambio de la energía es el concepto físico químico dela energía libre, anotado con el símbolo G en honor del físico del siglo XIX Josiah Gibbs en la cual hablaremos de la segunda ley de la termodinámica afirmando que la energía libre que tiene la capacidad para realizar trabajo. La segunda ley de la termodinámica nos dice que en las reacciones espontaneas siempre se produce una disminución de la energía libre (∆G es negativa). Sin embargo, cuando se alcanza el equilibrio, ya no hay cambio adicional en la cantidad de la energía libre (∆G=0). En consecuencia, el estado de equilibrio de un conjunto cerrado de átomos es el que contiene la menor cantidad de energía libre. (Watson, et al, 2016, p.54).

La energía libre perdida cuando se llega al estado de equilibrio se transforma en calor o se utiliza para aumentar la cantidad de entropía. No intentaremos definir la entropía aquí, pero expresaremos que la cantidad de entropía es una medida de la cantidad de desorden. Cuanto mayor el desorden, mayor la cantidad de entropía. La presencia de entropía significa que muchas reacciones químicas espontaneas (aquellas con una disminución neta de la energía libre) no necesitan progresar con una formación de calor. Por ejemplo, cuando se disuelve cloruro de sodio (NaCl) en agua, el calor se absorbe en lugar de liberarse. No obstante, hay una disminución neta de la energía libre a causa del aumento del desorden de los iones de sodio y cloro conforme estos cambian de un estado sólido a un disuelto (Watson, et al, 2016, p.54).

#### **Keq se relaciona en forma exponencial con ∆G**

Es obvio que cuanto más fuerte es el enlace (y por ende, cuanto mayor es el cambio de la energía libre [∆G] que acompaña su formación), mayor es la proporción de los átomos que deben estar en la forma unida. Esta idea de sentido común se expresa de manera cuantitativa pro la formula fisicoquímica.

$$
\Delta G = -RT(\ln K_{eq}) \text{ o } K_{eq} = e^{\Delta G/RT}
$$

Donde R es la constante universal de los gases es la temperatura absoluta ln es el logaritmo (de  $K_{eq}$ ) para la base  $e$ ,  $K_{eq}$  es la constante de equilibrio y ,  $e = 2,718$ 

La inserción de los valores adecuados de R(1987 Cal/deg-mol) y T( 298 a 25°C) nos indica que los valores ∆G mínimos de 2Kcal/mol pueden impulsar una reacción formada de enlaces hasta su terminación casi total, si todos los reactivos se hallan presentes en concentraciones molares. (Watson, et al, 2016, p.55).

#### <span id="page-32-0"></span>*1.3.4. Enlaces covalentes*

Los valores de ∆G que acompañan la formación de los enlaces covalentes entre átomos libres, como los hidrógenos u oxígeno, son muy grandes y de signo negativo, en general -50 a-110 Kcal/mol. La ecuación mostrada anteriormente nos indica que la Keq de la reacción será grande en concordancia y que así la concentración de los átomos de hidrogeno u oxigeno que se encuentran en forma no unida será muy pequeña. Por ejemplo, con un valor de ∆G de - 100Kcal/mol, si comenzamos con 1 mol/L de átomos reactantes, solo uno en  $10^{40}$  átomos permanece sin unirse cuando se alcanza el equilibrio. (Watson, et al, 2016, p.54)

*1.3.4.1. Enlaces débiles de los sistemas biológicos*

Los tipos principales de enlaces débiles importantes en los sistemas biológicos son las fuerzas de van der Waals, en los enlaces hidrófobos, los de hidrogeno y los iónicos. Algunas veces, como se verá más adelante, la distinción entre un enlace de hidrogeno y uno iónico es arbitraria.

# **Los enlaces débiles forman y se rompen de modo constante en las temperaturas fisiológicas**

La energía de enlace débil más fuerte es solo unas diez veces mayor que la energía en promedio del movimiento cinético (calor) a 25°C (0,6 Kcal/mol). Como hay una dispersión importante en las energías del movimiento cinético, en la temperatura fisiológica siempre hay muchas moléculas con la energía cinética suficiente para romper el enlace débil más fuerte. (Watson, et al, 2016, p.55)

# **Distinción entre moléculas polares y no polares**

Todas las formas de las interacciones débiles tienen como fundamento las atracciones entre cargas eléctricas. La separación de estas puede ser permanente o temporal, según los átomos que participen. Por ejemplo (figura 5-1), la molécula de oxígeno (O:O) muestra una distribución simétrica de los electrones entre sus dos átomos de oxígeno, de manera que cada uno de sus dos átomos carece de carga. En cambio, en el agua (H: O: H) hay una distribución no uniforme de la carga porque los electrones del enlace se comparten de manera desigual. Los electrones se hallan sostenidos con más fuerza por el átomo de oxigeno que casi porta una carga negativa considerable, mientras que los dos átomos de hidrogeno en conjunto tienen una cantidad igual de carga positiva. El centro de la carga positiva está a un lado del centro de la carga negativa. Una combinación de cargas negativas y positivas separadas recibe el nombre de momento dipolar eléctrico (Watson, et al, 2016, p.55)

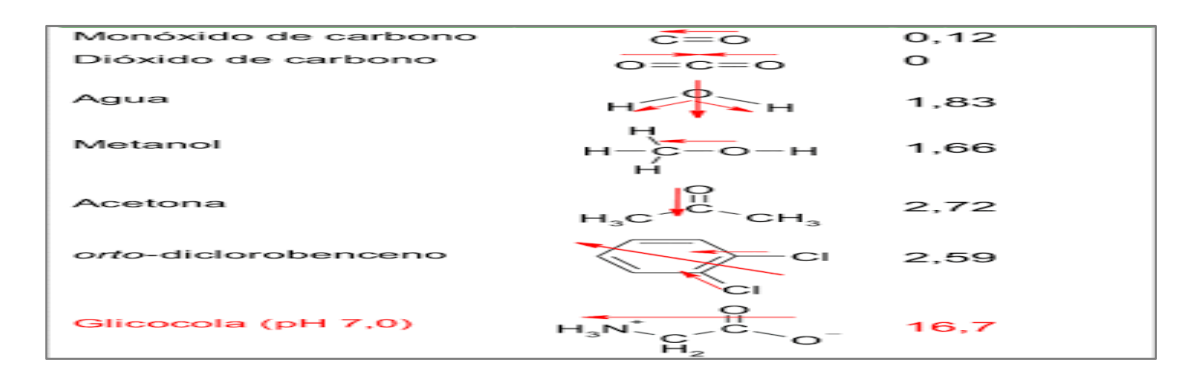

#### **Figura 5-1: Momentos dipolares.**

**Realizado por:** (Gonzales, 2010, p. 1)

## <span id="page-33-0"></span>*1.3.5. Fuerzas de van der Waals*

La unión de Van der Waals surge de una fuerza de atracción inespecífica se origina cuando dos átomos se acercan entre sí. No tiene como fundamento la presencia de separaciones de cargas permanentes sino más bien las cargas inducidas que son causadas por la cercanía de las moléculas. Por lo tanto (figura 6-1), esta actúa entre todo tipo de moléculas, tanto no polares como polares. También hay una fuerza de repulsión de van der Waals más potente, que actúa a distancia más corta. La superposición de las corazas electrónicas externas de los átomos que intervienen causa esta repulsión. Las fuerzas de atracción y repulsión de van der Waals se equilibran a una cierta distancia específica para cada tipo de átomo, Esta distancia se llama radio de van der Waals. La energía de enlace de van der Waals entre dos átomos separados por la suma de sus radios de van der Waals aumenta con el tamaño de los átomos respectivos. (0.6kcal/mol) Esto significa que las fuerzas de Van der Waals son una fuerza de unión eficaz en las temperaturas fisiológicas solo cuando varios átomos, en una molécula dada, están unidos a varios átomos en otra molécula o en otra parte de la misma molécula Entonces la energía de interacción es mucho mayor la tendencia disociadora producto de los movimientos térmicos aleatorios. (Watson, et al , 2016, pp.56-57)

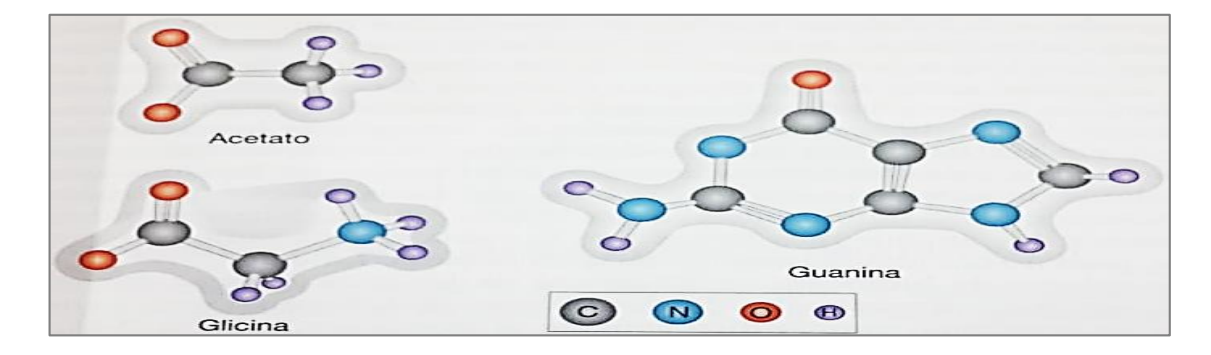

**Figura 6-1:** Diagramas de varias moléculas con los radios de van der Waals de los átomos lustrados tratados en la forma de nubes sombreadas **Realizado por:**(Watson, et al , 2016, pp.56-57)

#### <span id="page-34-0"></span>*1.3.6. Enlaces de hidrógeno*

Cuando un átomo de hidrógeno se une en forma covalente con un átomo electronegativo, en particular con un átomo de oxígeno o de nitrógeno, el par único de electrones compartidos se desplaza mucho hacia el núcleo del átomo electronegativo, lo que deja al átomo de hidrogeno con una carga positiva parcial como resultado, el núcleo desnudo con carga positiva del átomo de hidrogeno puede aproximarse lo suficiente a un par no compartido de electrones exteriores de un segundo átomo electronegativo para formar una interacción atractiva. Esta interacción atractiva débil se denomina enlace de hidrogeno. (Watson, et al , 2016, p. 60)

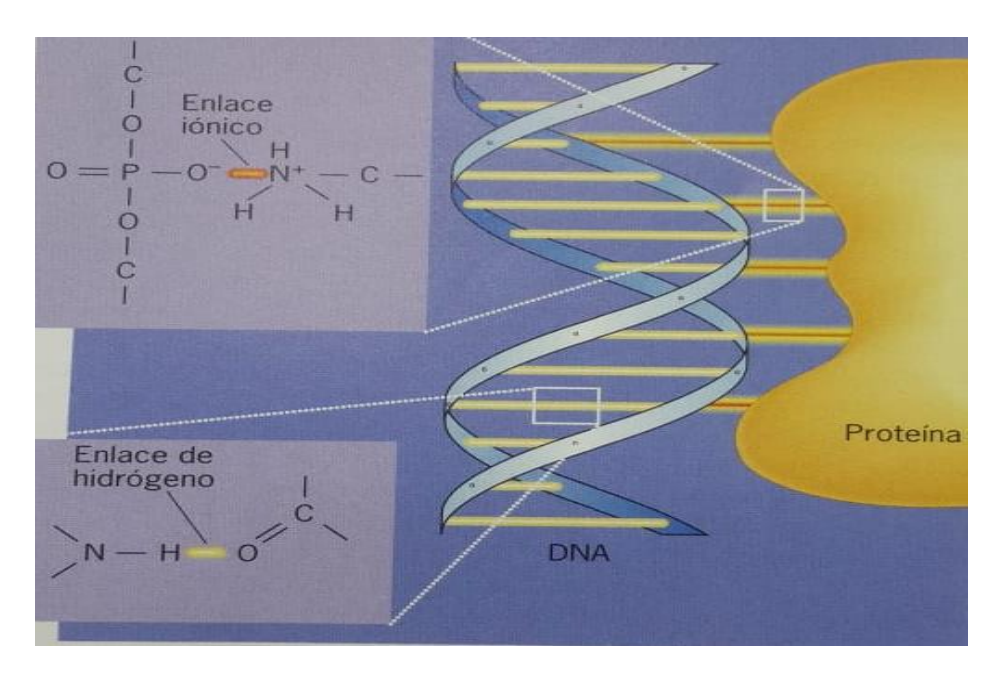

**Figura 7-1**: Enlaces iónicos entre los átomos de nitrógeno con carga positiva en la proteína y los átomos de oxígeno electronegativos del DNA. **Realizado por**:(Karp, 2010, pp.35-36)

Los enlaces iónicos no covalentes tienen una fusión importante para mantener las moléculas proteínicas de la derecha junto a la molécula de DNA mostrada en la (figura 7-1) a la izquierda. Se forman enlaces iónicos entre los átomos de nitrógeno con carga positiva en la proteína y los átomos de oxígeno electronegativos del DNA. Los enlaces de hidrogeno se forma entre la mayor parte en moléculas polares y son muy significativos para determinar la estructura y propiedades del agua (descritas más adelante). Se forman enlaces de hidrogeno entre los grupos polares presentes en las grandes moléculas biológicas, como ocurre entre dos cadenas de una molécula de DNA. Como su fuerza es aditiva, la gran cantidad de enlaces de hidrogeno que hay entre las cadenas hace que el DNA de la cadena doble sea una estructura estable. Sin embargo, como los enlaces de hidrogeno individuales son débiles (2 a 5 Kcal/mol), las dos cadenas pueden separarse en forma parcial para permitir el acceso de enzimas a las cadenas individuales de la molécula de DNA. Los enlaces de hidrogeno (de unos0.18nm) casi siempre miden dos veces más que los enlaces covalentes, mucho más fuerte (Watson, et al , 2016, pp.60)

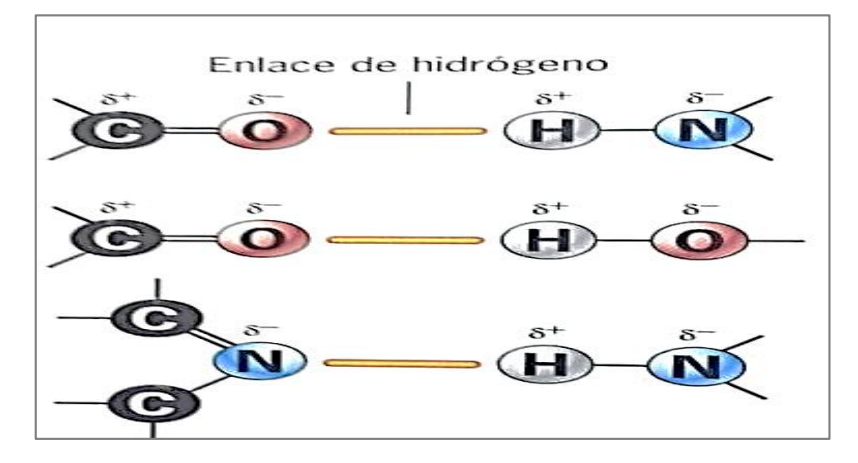

**Figura 8-1:** Enlaces de hidrogeno formados entre un átomo electronegativo, como el nitrógeno u oxígeno, que tiene una carga negativa parcial, y un átomo de hidrogeno, que tiene una carga positiva.

**Realizado por :** (Karp, 2010, pp.35-36)

#### <span id="page-35-0"></span>**1.4. Constituyentes Químicos del Tabaco**

## <span id="page-35-1"></span>*1.4.1. Nitrosaminas*

Las nitrosaminas y su química son conocidas desde hace más de un siglo. Habiendo sido publicado el primer reporte sobre su acción cancerígena hace cuarenta años. La mayoría de estos compuestos son carcinógenos y según la información disponible no hay especie animal que haya resistido las pruebas de laboratorio. La presencia 'de nitrosaminas en el ambiente se debe principalmente a la actividad y al consumo de tabaco. Se ha encontrado nitrosaminas en el aire y el agua: en humo del tabaco. Carnes curadas, cosméticos, pesticidas, neumáticos y artículos de caucho. En particular las nitrosaminas dimetílica. Dietílica (NOEA) y di-n-butílica (NDBA) son emitidas durante las operaciones de combinación, formación y curado de partes elastoméricas empleando algunos agentes aceleradores o estabilizadores (8). En este caso. se reportó las siguientes concentraciones en las emisiones: NDMA 15 a 810 ppb, NDEA > 270 ppb Y NOBA 15 a 120 ppb. (Gamboa, 2016, p. 8)

#### *1.4.1.1. Propiedades físicas - químicas de las nitrosaminas*

Las nitrosaminas presentan muy diversas estructuras siendo característica común el grupo funcional N-NO. Los grupos R y R' son grupos alquilo, arilo, o ambos, arilo sustituido. H. OH: R o R' = XCH~ tal que X es H. alquilo, arilo, halógeno, alcoxilo: o, el átomo de nitrógeno amónico

puede formar parte de un heterociclo. Los compuestos Nitroso más representativos son mostrados. Tienen carácter básico debido al efecto del grupo nitroso. Este atrae electrones en forma análoga al carboxilo de las carboxamidas. Las nitrosaminas, alifáticas o aromáticas son sólidos volátiles o aceites de color amarillo. El color amarillo es consecuencia de la absorción de luz visible por el grupo NNO. Algunas propiedades físicas de varias nitrosaminas relacionadas de alguna manera con una posible contaminación atmosférica producto de la actividad pesquera reductora. Se ha tabulado preferentemente los puntos de ebullición a presión atmosférica; en algunos casos se indica valores a otras presiones. (Gamboa, 1995, P. 22)

#### *1.4.1.2. Toxicidad y efecto cancerígeno de las nitrosaminas*

Los estudios han demostrado la peligrosidad de estas sustancias para los seres vivos y en especial para el hombre. Las nitrosaminas ingresan al organismo vivo principalmente por ingestión, aunque también existe evidencia de introducción de tumores cancerosos por exposición aguda. El efecto tóxico de estos compuestos en humanos fue reportado por primera vez en 1937 por Freund, quien describió los efectos hepatotóxicos de la NDMA en dos químicos que se intoxicaron accidentalmente con esta sustancia. Los casos de cáncer en humanos ocasionados por las nitrosaminas son raros existiendo dos reportes de intoxicación intencional y al parecer no ha habido más casos. La exposición de humanos a las nitrosaminas puede ser de dos maneras:

a. Exposición externa o exógena: Es la exposición del individuo a las nitrosaminas presentes en el ambiente. Esto ocurre por dos vías: Por hábitos de vida: El humo del cigarrillo algunas drogas alimentos mencionados anteriormente o tratados con pesticidas el aire interior de las casas las comodidades en la casa

b. Exposición interna o endógena: Es la exposición del individuo a un compuesto químico susceptible de sufrir nitrosación. Esto se presenta de dos maneras: Por adquisición del precursor: ingestión, absorción cutánea o inhalación de nitrito gases nitrosos (NO) y compuestos amino nitro sables. Por formación del precursor: formación de nitrito a partir de nitrato presente en jugos gástricos o en la saliva (Gamboa 2016)

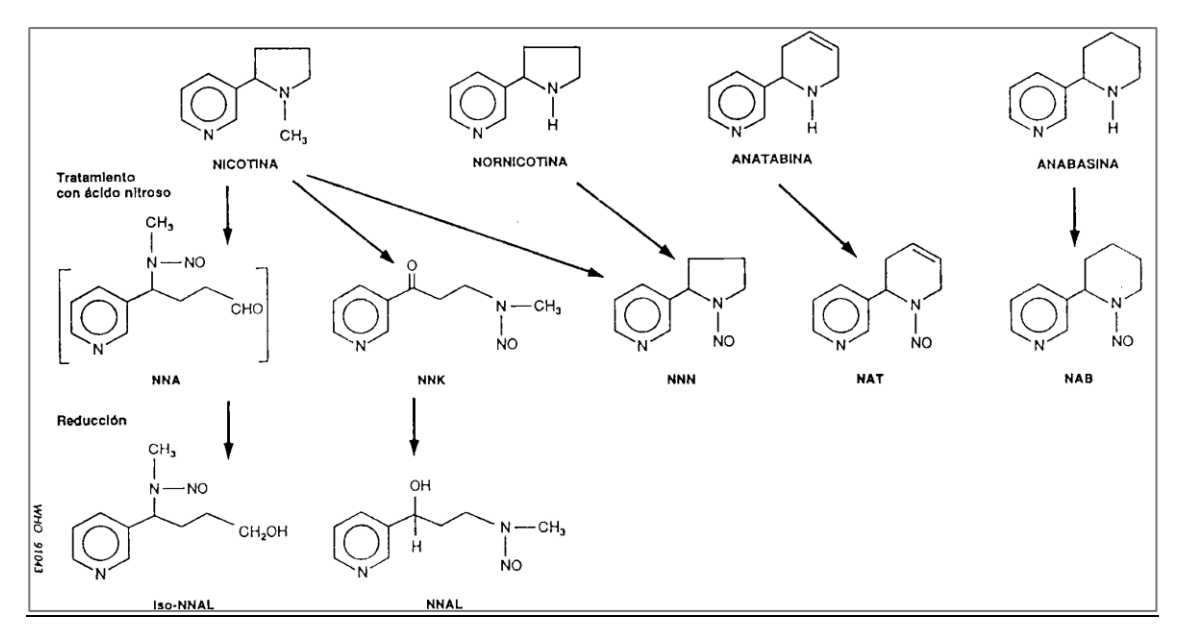

**Figura 9-1:** Formación de Nitrosaminas específicas del tabaco NNA Y NNK **Realizado por :** (Grupo de estudio OMS 2012)

Las sustancias químicas contenidas en las hojas del tabaco mostrado en la (figura 9-1) son las precursoras de las más de 4000 sustancias que aparecerán en el humo de la combustión, el cual se divide en dos fases: fase gaseosa y fase sólida o de partículas. La separación de las fases se realiza pasando el humo del tabaco por un filtro tipo Cambridge, formado por agujas de vidrio muy finas que retienen las partículas dejando pasar la fase gaseosa. Posteriormente se identifican las sustancias con espectrometría de masas, cromatografía gaseosa, etc., cuantificando resultados incluso en ng/ml. Algunos de los componentes identificados en la fase gaseosa son los siguientes: CO, CO2, acetona, acetonitrilo, acetileno, NH3, dimetilinitrosamina, HCN, metano, propano, piridina, metil clorhidrato, metil furano, NOX, nitrospirrolidina, propionaldehido, 2-butano, 3 picolina, 3-binilpiridina, etc. De la fase de partículas se han aislado: nicotina, anilina, benzopireno, catecola, hidracina, naftalina, metil naftalina, metil quinolinas, NNK, fenol, pireno, quinolona, stigmasterol, tolueno, "brea", 2-naftilamina, 4-aminopifenil, etc. (Rubio; et al. 2004) Aquí se muestran en resumen las características de algunos componentes del humo del cigarrillo

| <b>CARACTERISTICAS</b> | <b>CORRIENTE</b> | <b>CORRIENTE SECUNDARIA</b> |
|------------------------|------------------|-----------------------------|
|                        | <b>PRINCIPAL</b> |                             |
| Tamaño de partículas   | $0,1-1,0$        | $0,001 - 1,0$               |
| <b>Temperatura</b>     | $800 - 900$ °C   | 600 °C                      |
| pH                     | $6.0 - 6.7$      | $6,7-7,5$                   |
| $\mathbf{O}_2$         | 0,16             | 0.02                        |
| $\bf CO$               | $10 - 23$ mg     | $25 - 100$ mg               |

**Tabla 1-1:** Componentes del humo del cigarrillo en el año 2014

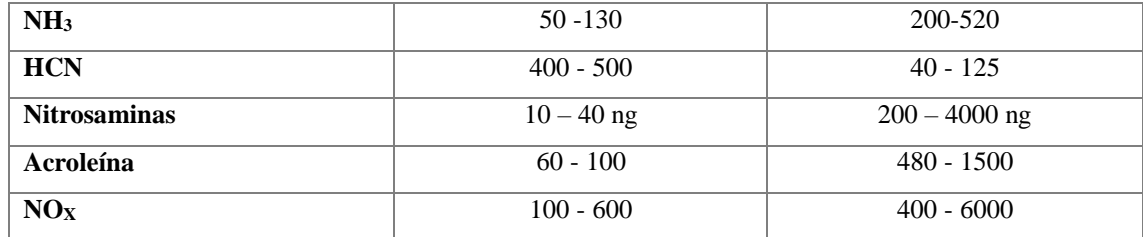

**Fuente:** (A et al. 2004) **Efectos tóxicos del tabaco**

**Realizado por:** (Grupo de estudio OMS 2012)

Recientemente la Organización Mundial de la Salud (OMS) ha publicado un documento escalofriante en el que se revisan otros efectos del tabaco sobre la población relacionados con el cultivo, curado, producción, transporte y distribución, tabaco de tercera (TTM) y de cuarta mano (TCM). El llamado TTM, no es más que los residuos químicos en un ambiente cerrado del tabaco de segunda mano (TSM) (corriente secundaria) acumulados sobre el polvo, superficies, objetos, cortinas, etc. Se han encontrado como componentes del TTM nitrosaminas, metales tóxicos, alcaloides, productos de combustión orgánica, y componentes volátiles orgánicos, pudiéndose hacer más tóxicos con el tiempo formando nitrosaminas (NNA) que no se encontraban en el TSM, incluso la nicotina reacciona con el ácido nitroso, contaminante habitual de interiores y de exteriores, creando nuevas nitrosaminas (NNK), o con el ozono formando un aerosol orgánico secundario en el rango de partículas ultrafinas. La población más vulnerable al TTM son los niños debido a su inmadurez inmunológica, desarrollo incompleto y tiempo de exposición al TTM. En nuestro país se ha demostrado un aumento del riesgo de cáncer en niños sometidos al TTM.(Smoking, 2018, p.54)

# **CAPITULO II**

# <span id="page-39-0"></span>**2. MARCO METODOLOGICO**

En el presente trabajo se realizaron las optimizaciones de las moléculas bajo estudio mediante métodos computacionales. En primer lugar, se optimizaron los nucleótidos timina, guanina, citosina, adenina y las nitrosaminas del tabaco NNA, NNK y en segundo lugar se optimizaron los complejos (nucleótido – nitrosamina) para identificar su interacción.

Para tales cálculos, se utilizó el programa de visualización GaussView 6.0.16 y el programa de cálculo Gaussian 03 implementando los métodos computacionales y Basis sets que se detallan a continuación.

## <span id="page-39-1"></span>**2.1. Equipos**

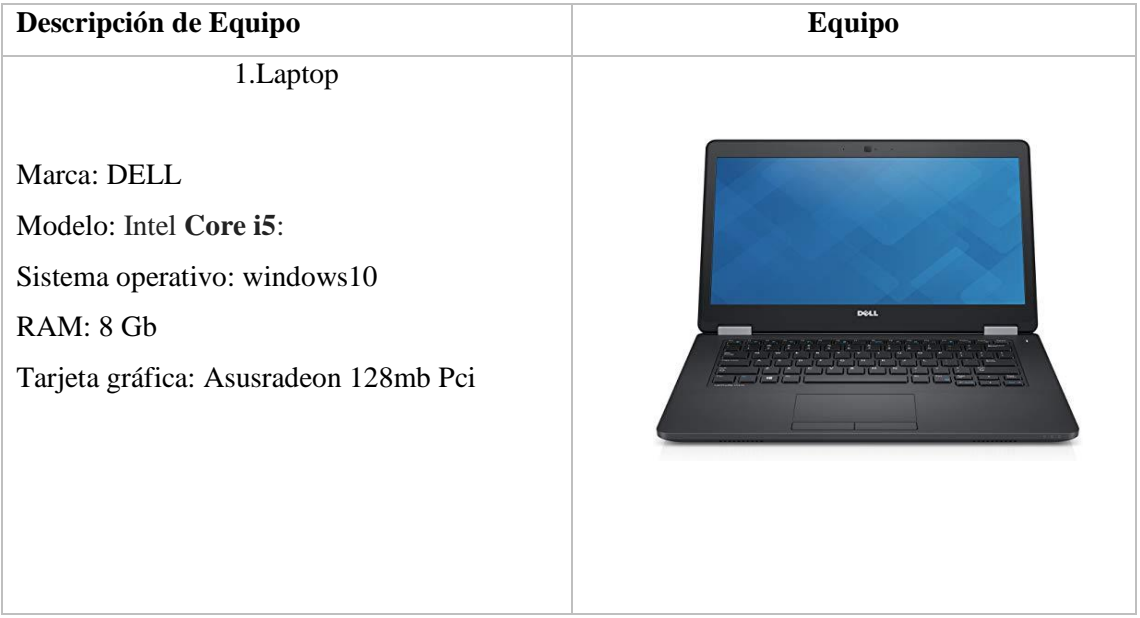

**Tabla 1-2:** Descripción de Equipos

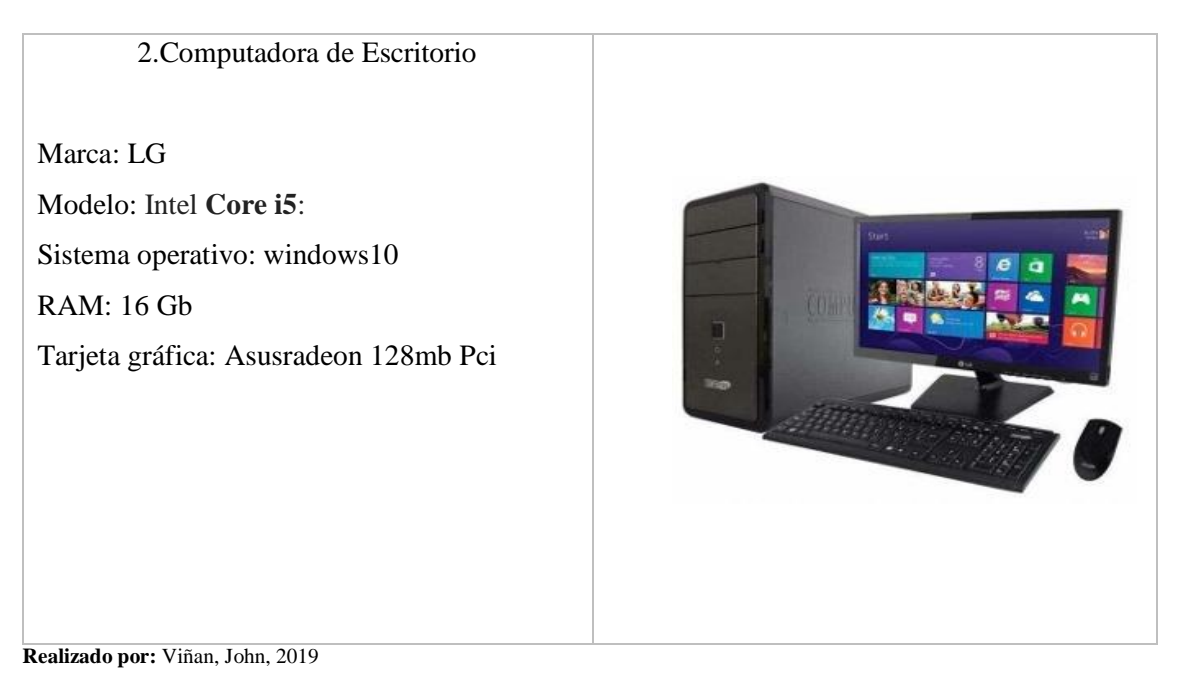

# <span id="page-40-0"></span>**2.2. Hipótesis y especificación de las variables**

Las nitrosaminas presentes en el humo del tabaco interaccionan con los nucleótidos del ADN y pueden modificar su estructura.

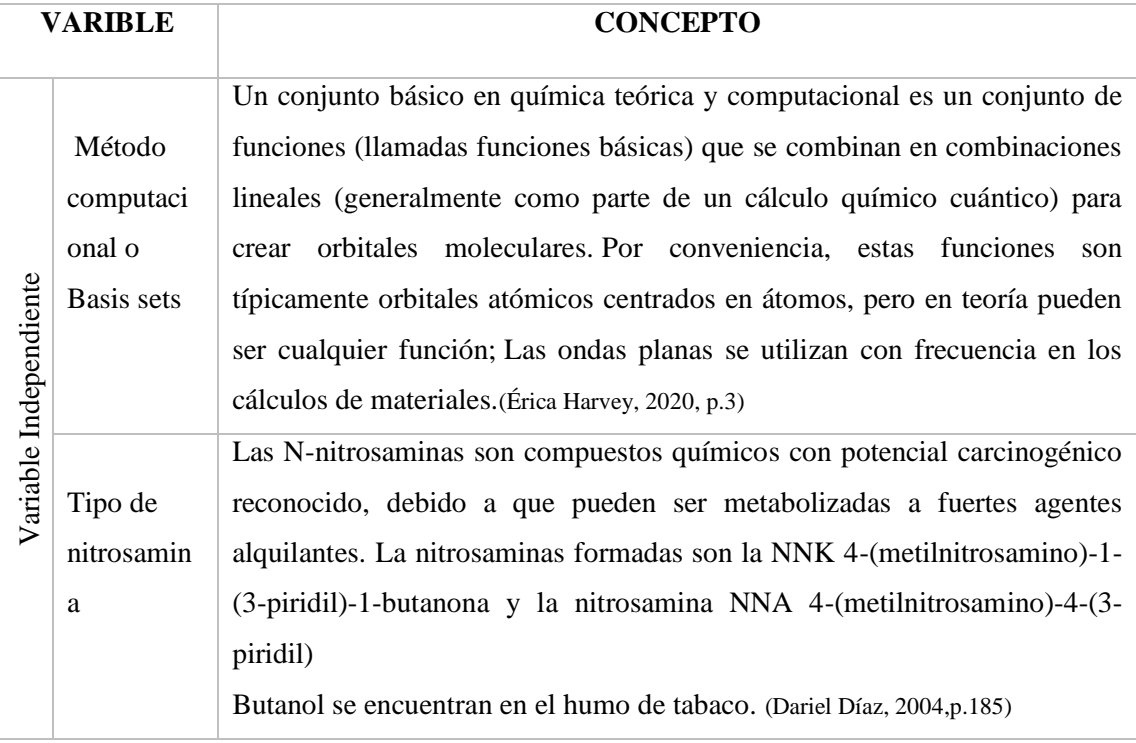

# **Tabla 2-2:** Variables del trabajo de titulación

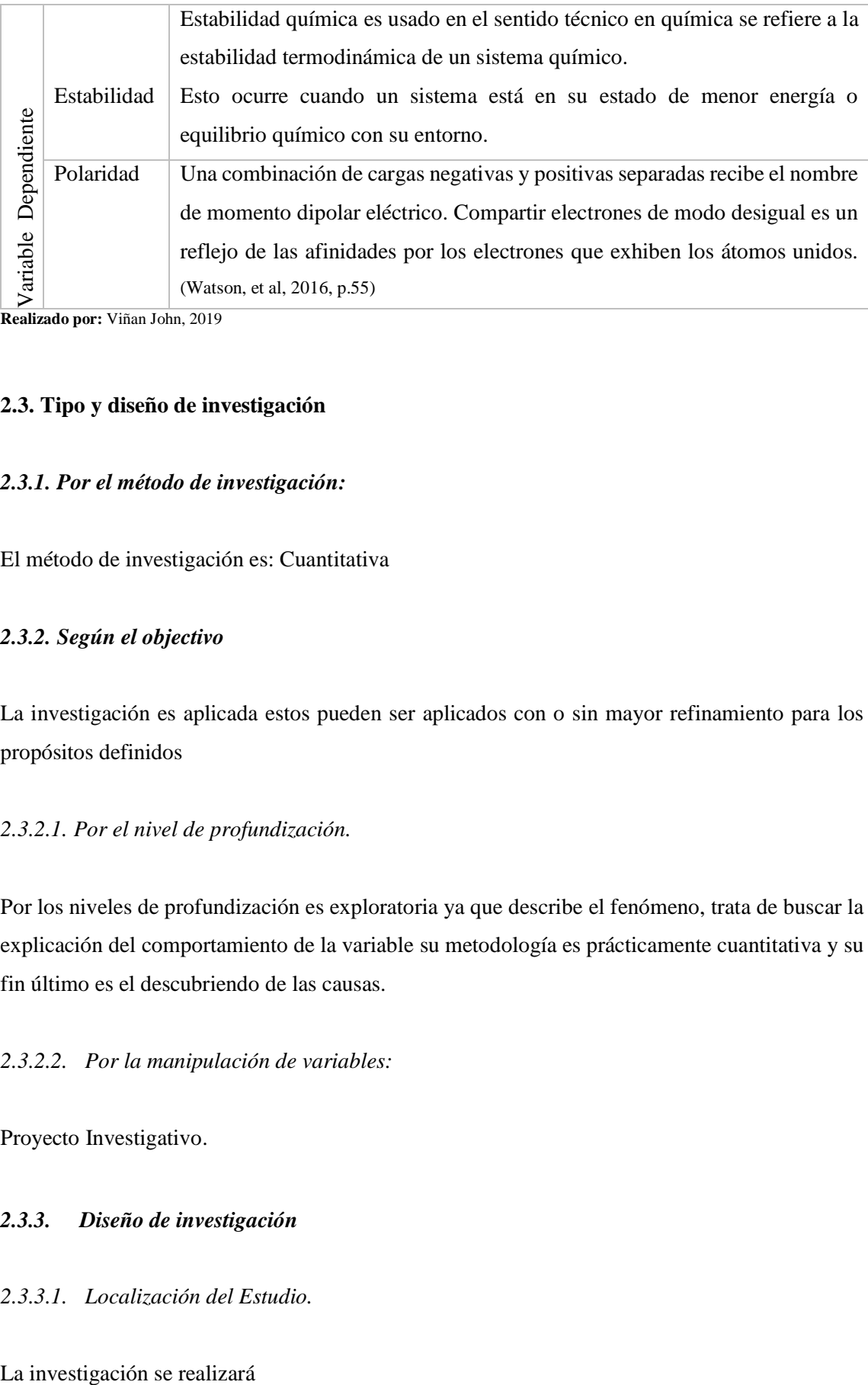

**Realizado por:** Viñan John, 2019

# <span id="page-41-0"></span>**2.3. Tipo y diseño de investigación**

## <span id="page-41-1"></span>*2.3.1. Por el método de investigación:*

El método de investigación es: Cuantitativa

# <span id="page-41-2"></span>*2.3.2. Según el objectivo*

La investigación es aplicada estos pueden ser aplicados con o sin mayor refinamiento para los propósitos definidos

# *2.3.2.1. Por el nivel de profundización.*

Por los niveles de profundización es exploratoria ya que describe el fenómeno, trata de buscar la explicación del comportamiento de la variable su metodología es prácticamente cuantitativa y su fin último es el descubriendo de las causas.

# *2.3.2.2. Por la manipulación de variables:*

Proyecto Investigativo.

# <span id="page-41-3"></span>*2.3.3. Diseño de investigación*

*2.3.3.1. Localización del Estudio.*

En los laboratorios de computación de la Escuela Superior Politécnica de Chimborazo de la facultad de ciencias.

Laptop personalizada y actualizada para la utilización del programa computacional que llevara a cabo el investigador

*2.3.3.2. Población de estudio* 

AND (Acidodesoxiribonucleico)

*2.3.3.3. Tamaño de la muestra.*

Cuatro Nucleótidos del ADN

*2.3.3.4. Método de muestreo* 

No probabilistico

*2.3.3.5. Técnicas de recolección de datos* 

En el programa computacional Gaussian desarrollo la interacción de las nitrosaminas NNA y NNK con cada uno de los nucleótidos del ADN, como la adenina, citosina, guanina timina la cual se llevará a cabo para obtener resultados de, estabilidad, geometría y polaridad

# <span id="page-42-0"></span>**2.4. Métodos**

# <span id="page-42-1"></span>*2.4.1. Modelado molecular en Gaussian*

Las moléculas nitrogenadas como la nitrosamina (NNA) y (NNK) son moléculas derivadas del humo del tabaco que se modela en el programa Gaussian realizando de la siguiente manera.

- Identificación de las estructuras moléculas de NNA Y NNK
- Abrir el programa computacional Gaussian

En la barra de menú mostrada en la (figura 1-2) que se encuentra en la parte superior del programa Gaussian seleccionamos el botón **BUILDER** la cual se abre una ventana y seguidamente seleccionamos la opción RING **FRAGMENT.**

| apeles                                                                 | Párrafo<br>$\overline{\mathbb{F}_M}$ .                                                   |               |                             |         |         |                   |              |
|------------------------------------------------------------------------|------------------------------------------------------------------------------------------|---------------|-----------------------------|---------|---------|-------------------|--------------|
| @ <sup>*</sup> GaussView 6.0.16                                        | $\Box$<br>$\times$                                                                       |               | <sup>o</sup> Ring Fragments |         |         | X                 | das          |
| Builder View Calculate Results Windows Help<br>Edit<br>Tools<br>File   |                                                                                          | $\frac{1}{2}$ |                             |         |         | 8                 |              |
| <sup>6</sup> C<br>Element Fragment<br>潪                                | $\frac{\text{S-L}}{\text{Z}}$ , $\frac{\text{Q}_{\text{R}}}{\text{Q}}$<br>V »E<br>爹<br>A |               |                             |         |         |                   |              |
| Ring Fragment<br>O <sup>H</sup><br>鱼<br>H                              | Ş<br>$\mathbf{x} \cdot \mathbf{y}$<br>米<br>斉<br>Q.<br>$_{\rm \nu}$<br>$\rightarrow$      |               |                             |         |         |                   | ssia<br>lecc |
| R-Group Fragment<br>Ĵ⊶R<br>→ 人 v (Unname<br><b>Biological Fragment</b> | F<br>d »<br>$\gg$<br>$\boldsymbol{\mathcal{V}}$                                          |               |                             |         |         |                   |              |
| <b>Builder Fragmer</b><br>Custom Fragment                              |                                                                                          |               |                             |         |         |                   |              |
| Fragment<br>٠                                                          |                                                                                          |               |                             |         |         |                   |              |
| Place Fragment at Centroid of Selected Atoms                           |                                                                                          |               |                             |         |         |                   |              |
| Modify Bond<br>員                                                       |                                                                                          |               |                             |         |         |                   |              |
| Modify Angle<br>⊲                                                      |                                                                                          |               |                             |         |         |                   |              |
| ₽<br>Modify Dihedral                                                   |                                                                                          |               |                             |         |         |                   |              |
| 2<br>Inquire                                                           |                                                                                          |               |                             |         |         |                   |              |
| ĴН<br><b>Add Valence</b>                                               |                                                                                          |               |                             |         |         |                   |              |
| <b>Delete Atom</b><br>$\mathbb{R}^n$                                   |                                                                                          |               |                             |         |         |                   |              |
| ŵ<br><b>Invert Atom</b>                                                |                                                                                          |               |                             | $G/S -$ | trans-  |                   |              |
| Select Atoms by Clicking<br>米                                          |                                                                                          |               |                             | Decalin | Decalin |                   |              |
| Ą<br>Select Atoms by Rubberband                                        |                                                                                          |               |                             |         |         |                   |              |
| 兖<br>Select Atoms by Brush                                             |                                                                                          |               |                             |         |         |                   |              |
| <b>Deselect All Atoms</b><br>v.                                        |                                                                                          |               |                             |         |         | $\mathrm{c}_{60}$ |              |
| Select All Atoms                                                       |                                                                                          |               |                             |         |         |                   |              |
| <b>Ring Fragment</b>                                                   | $\parallel$ $\parallel$ $\parallel$                                                      |               |                             |         |         |                   |              |

**Figura 1-2:** Ventana de menú para la realización de la modelación de la molécula. **Realizado por:** Viñan, John, 2020

 Para poder realizar las moléculas de nitrosaminas NNA Y NNK seleccionamos un grupo bencénico y seguidamente seguir enlazando los átomos correspondientes para realizar la molécula de nitrosamina NNA Y la NNK seleccionado el botón **BUILDER** y la opción **ELEMENT FRAGMENT** donde nos da la tabla periódica (figura 2-2) para poder seleccionar

el átomo que deseamos

|                                                   |                                      | $\sim$    |           |           |                |           |           |               |           | a mail contract completed by |           |                |           |           |         |              |           |
|---------------------------------------------------|--------------------------------------|-----------|-----------|-----------|----------------|-----------|-----------|---------------|-----------|------------------------------|-----------|----------------|-----------|-----------|---------|--------------|-----------|
| ò.                                                | $\times$<br><b>Element Fragments</b> |           |           |           |                |           |           |               |           |                              |           |                |           |           |         |              |           |
| ଙ୍କ<br>է                                          |                                      |           |           |           |                |           |           |               |           |                              |           |                |           |           |         |              |           |
| н<br>x<br><b>Bq</b>                               |                                      |           |           |           |                |           |           |               |           |                              | He        |                |           |           |         |              |           |
| Li                                                | <b>Be</b>                            |           |           |           |                |           |           |               |           |                              |           | в              | C         | N         | $\circ$ | F            | <b>Ne</b> |
| <b>Na</b>                                         | Mg                                   |           |           |           |                |           |           |               |           |                              |           | AI             | Si        | P         | S.      | $\mathbf{C}$ | Ar        |
| к                                                 | Ca                                   | <b>Sc</b> | Τi        | v         | Cr             | Mn        | <b>Fe</b> | Co            | Ni        | Cu                           | Zn        | Ga             | <b>Ge</b> | As        | Se      | <b>Br</b>    | Kr        |
| <b>Rb</b>                                         | Sr                                   | Y         | Zr        | <b>Nb</b> | Mo.            | Tc.       | <b>Ru</b> | <b>Rh</b>     | Pd        | $\mathbf{A}\mathbf{g}$       | Cd        | In             | <b>Sn</b> | <b>Sb</b> | Te:     | 1            | Xe        |
| Cs                                                | Ba                                   | La        | Hf        | Ta        | w              | <b>Re</b> | <b>Os</b> | Ir            | <b>Pt</b> | Au                           | Ha        | ΤI             | <b>Pb</b> | Bi        | Po      | At           | <b>Rn</b> |
| <b>Fr</b>                                         | <b>Ra</b>                            | Ac.       | <b>Rf</b> | Db        | Sg             | <b>Bh</b> | Hs        | Mt            | <b>Ds</b> | <b>Rg</b>                    |           |                |           |           |         |              |           |
|                                                   |                                      | Ce.       | Pr        | <b>Nd</b> | P <sub>m</sub> | <b>Sm</b> | Eu        | Gd            | Тb        | <b>Dy</b>                    | <b>Ho</b> | Er             | Tm        | Yb.       | Lu.     |              |           |
|                                                   |                                      | Th.       | Pa        | Ü         | <b>Np</b>      | Pu.       | <b>Am</b> | $\mathsf{cm}$ | <b>Bk</b> | Cf                           | Es:       | F <sub>m</sub> | Md        | <b>No</b> | Lr.     |              |           |
|                                                   | Select Carbon Fragment:              |           |           |           |                |           |           |               |           |                              |           |                |           |           |         |              |           |
| C<br>$-c\equiv$<br>$=$ c $=$<br>=c.<br>c.<br>Atom |                                      |           |           |           |                |           |           |               |           |                              |           |                |           |           |         |              |           |
|                                                   |                                      |           |           |           |                |           |           |               |           |                              |           |                |           |           |         |              |           |

**Figura 2-2:** Tabla periódica de Gaussian

**Realizado por:** Viñan, John, 2020

 De esta manera obtuvimos la molécula de NNA Y NNK las cuales les presentamos a continuación (figura 3-2), las mismas que serán guardadas en archivo gif

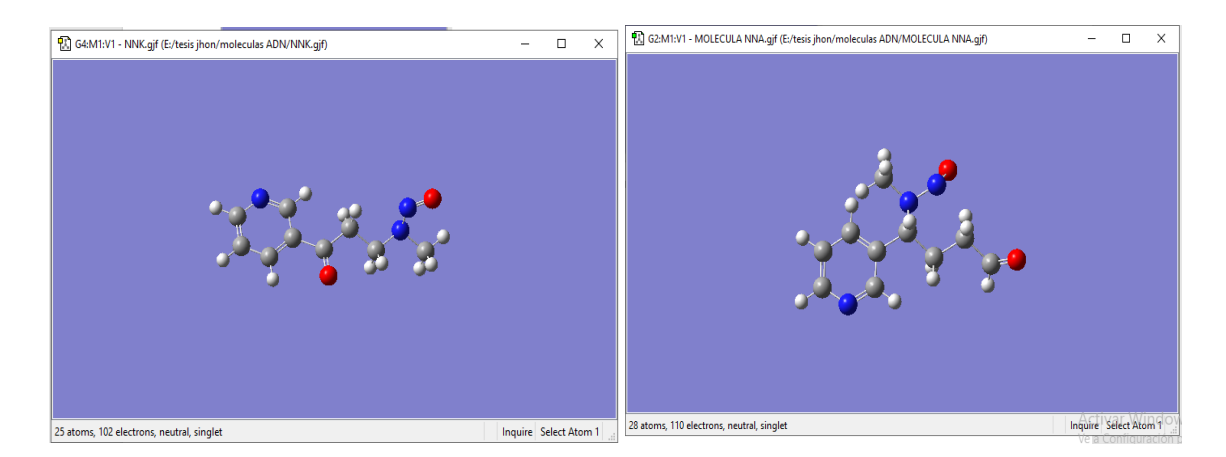

**Figura 3-2:** Moléculas de nitrosaminas NNK Y NNA **Realizado por:** Viñan, John, 2020

- Para realizar los nucleótidos como primer punto primero identificamos de que está compuesto un nucleótido.
- Seleccionamos el botón que se encuentra en la parte superior de la venta del programa Gaussian **BUILDER** seleccionando a continuación la opción **BIOLOGICAL FRAGMENT**
- Se nos apareció una ventana mostrada en la (figura 4-2) con la facilidad de seleccionar el nucleótido que deseamos por ejemplo **DEOXICYTIDINE** y con qué terminación deseamos con las terminaciones 3 o con las terminaciones 5

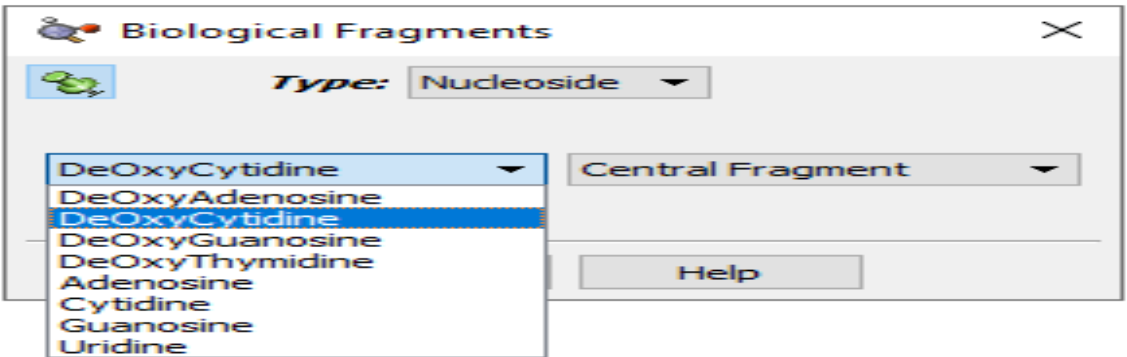

**Figura 4-2:** Biological Fragments **Realizado por:** Viñan, John, 2020

- Seleccionamos el nucleótido deseado y nos aparecerá en una venta color azul (figura 5-2)
	- que nos direcciona el programa Gaussian que es de la siguiente manera.

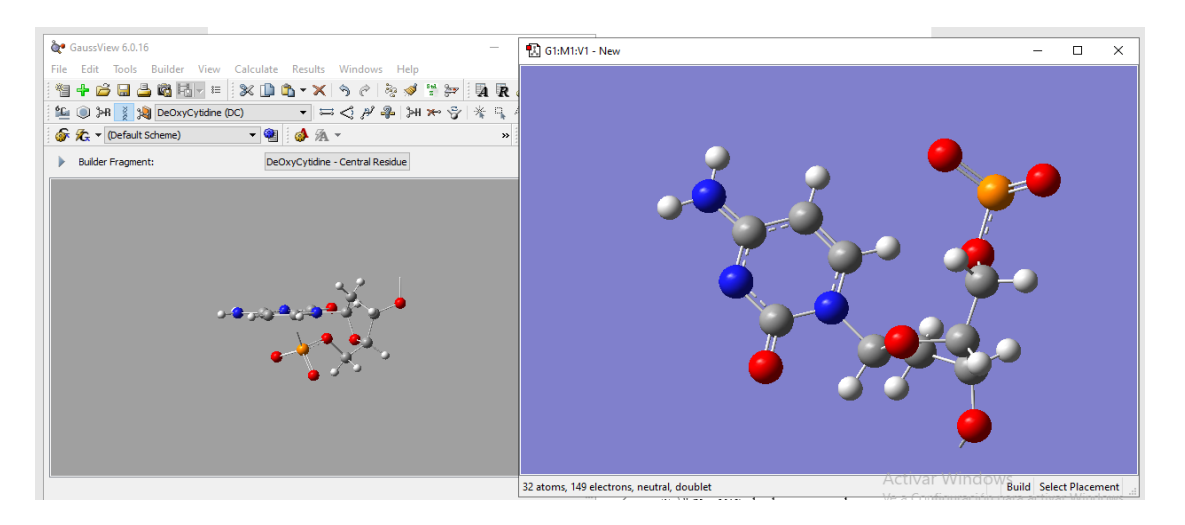

**Figura 5-2:** Ventana de Gaussian direccionada en una molécula de Citosina. **Realizado por:** Viñan, John, 2020

 Seguidamente (figura 6-2) al obtener los nucleótidos procedemos a modificarlos completando los átomos faltantes y completando sus números de valencias con los enlaces, ello los realizamos por separado obteniendo así los cuatro nucleótidos del ADN guardándolos en archivo **gif.**

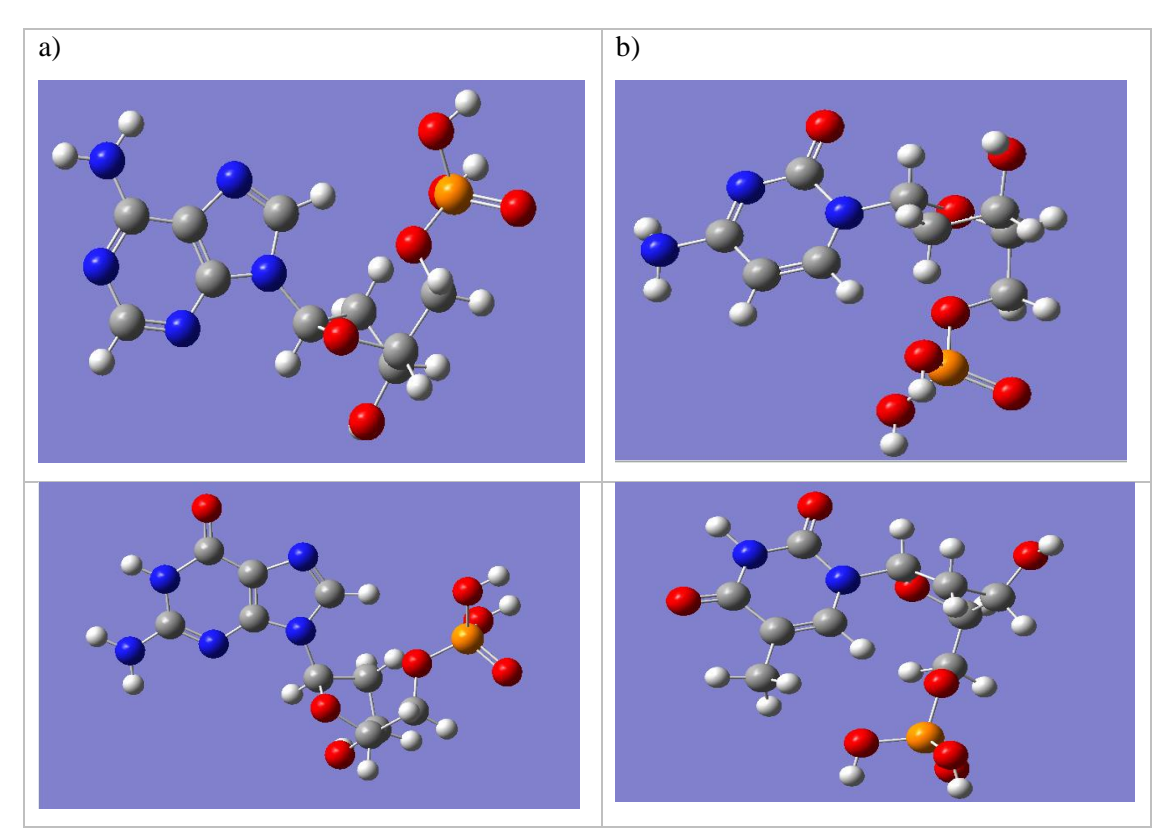

**Figura 6-2:** Nucleótidos del ADN AMP, CMP, GMP y TMP respectivamente. **Realizado por:** Viñan, John, 2020

# <span id="page-46-0"></span>*2.4.2. Estabilidad de los nucleótidos del ADN y Nitrosaminas*

Para realizar los cálculos de estabilidad en el programa Gaussian primero obtuvimos la optimización de cada una de las moléculas a tratar.

- Como primer punto mostrado en la (figura 7-2) abrimos el programa Gaussian seguidamente abrimos el archivo gif. de la molécula que guardamos anteriormente ya sea de los nucleótidos o de las nitrosaminas.
- Al ya estar abierta la molécula que vamos a trabajar procedemos a ir con el puntero del mouse a la barra de tareas del programa Gaussian donde seleccionamos el botón **CALCULATE**  donde posteriormente seleccionamos la opción **GAUSSIAN CALCULATE SETUP** donde se nos abrirá una ventana. En este caso vamos a realizar con la molécula de ADENOSINA la que quiero recalcar que debemos realizar este mismo proceso para todas las moléculas que vamos a trabajar

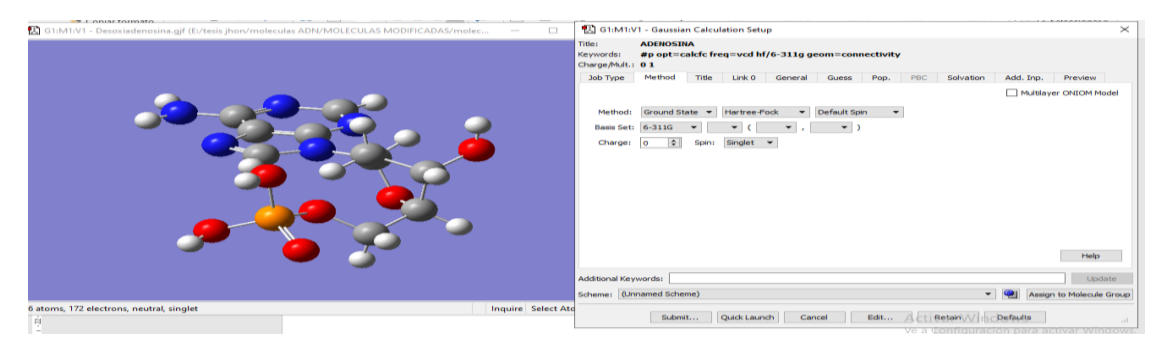

**Figura 7-2:** Gaussian Calcúlate Setup **Realizado por:** Viñan, John, 2020

- Seguidamente en la ventana de la (figura 8-2) que nos apareció realizamos algunas configuraciones las cuales son escoger el Job Type la cual vamos a escoger **OPTIMIZACION + FRECUENCIA** tipo de método, es este caso es el de Hartree-Fock la cual posteriormente escogemos el tipo de Basis sets la cual vamos a trabajar es 6-311G (2d, p).
- Al haber seguido a cabalidad todos los pasos damos clic en **SUBMIT** que se encuentra en la parte inferior izquierda del cuadro dicho anteriormente, seleccionamos la carpeta en donde vamos a guardar y damos clic en **save** en la que nos aparecerá un cuadro similar a la siguiente figura.

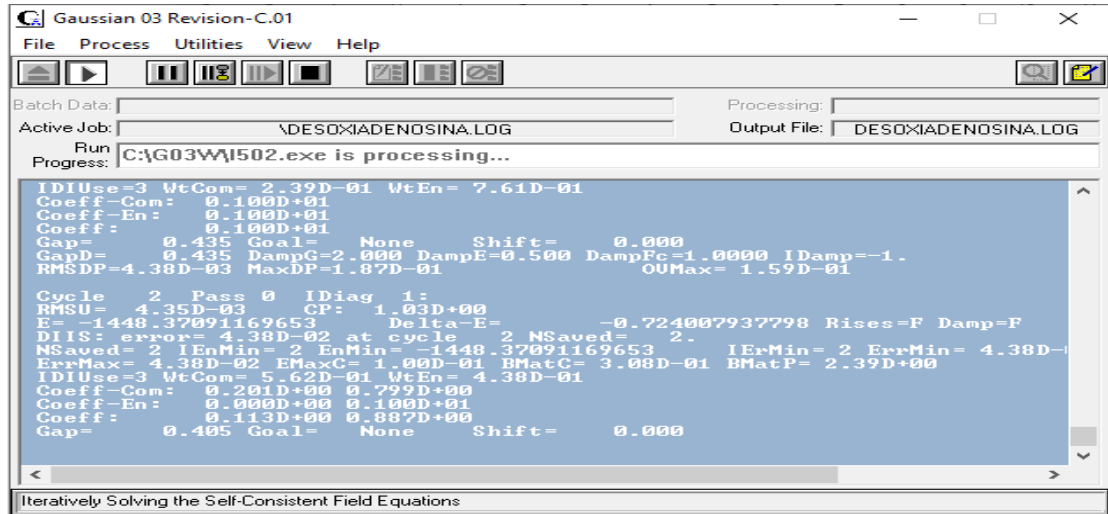

 **Figura 8-2:** Ventana de optimización de Gaussian 03

 **Realizado por:** Viñan, John, 2020

- Este proceso los realizamos para todas las moléculas que vamos a trabajar para los nucleótidos Adenina, Guanina, Citosina, timina y para las nitrosaminas NNA y NNK
- Seguidamente (figura 9-2) realizamos el mismo proceso, pero ya con las dos moléculas que se va a interaccionar, por ejemplo, ADENINA + NNA.

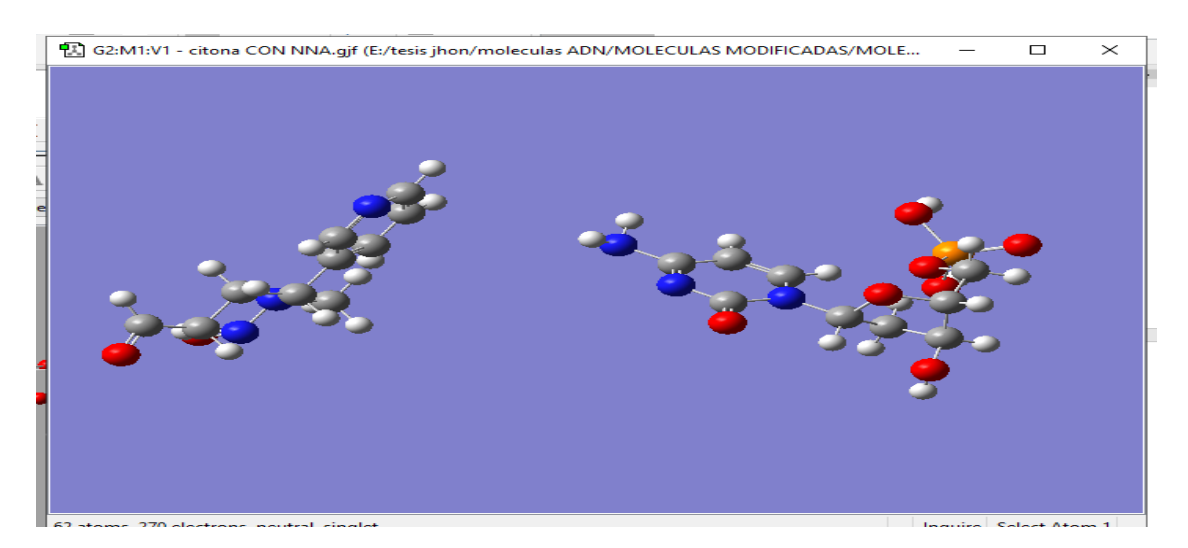

 **Figura 9-2**: Interacción Citosina con NNA  **Realizado por:** Viñan, John, 2020

- Realizamos el mismo proceso anterior de la OPTIMIZACION + FRECUENCIA mostrada en la (figura 10-2) con el fin de obtener resultados para poder compararlos con la energía inicial solo de cada una de las moléculas.
- Para observar los resultados debemos esperar que la molécula se optimice la cual tarda un tiempo aproximado de 3 a 4 días.
- Al ya haber finalizado la optimización damos clic en aceptar que la optimización finalizo, seguidamente de eso abrimos nuevamente el programa Gaussian damos clic y nos direccionamos al lugar donde guardamos nuestra optimización, en la cual nos vamos a encontrar con un archivo de tipo .log en la que vamos posteriormente dar clic en abrir y nos aparecerá una ventana como la siguiente
- Esta nos indica en la parte superior izquierda de la ventana abierta el número de optimización obtenidas de las moléculas interaccionadas

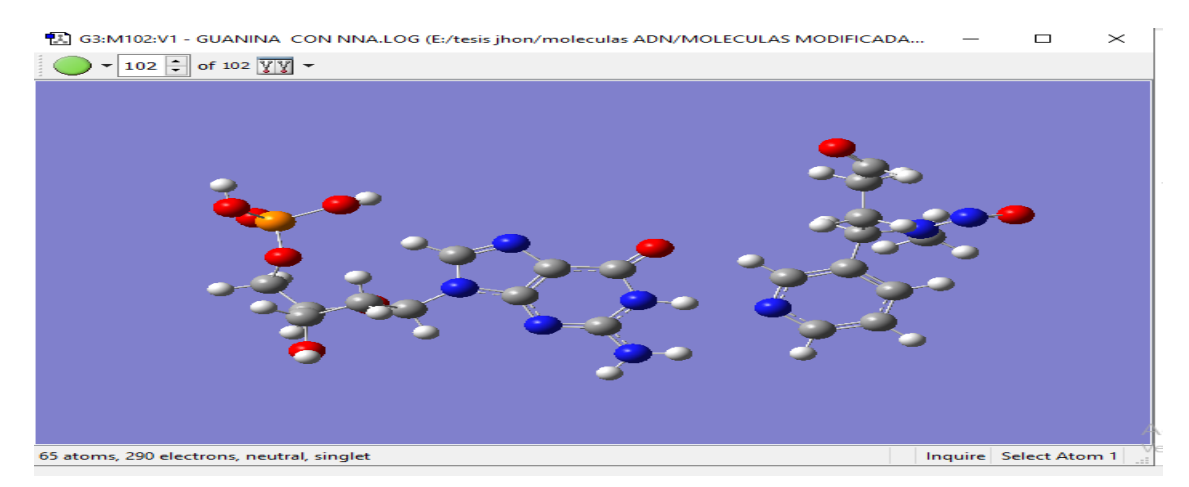

**Figura 10-2:** Numero de interacciones de la molécula de Guanina con la molécula de nitrosamina NNA **Realizado por:** Viñan, John, 2020

 Para proceder a ver los resultados nos dirigimos a la parte superior de la ventana de Gaussian la cual vamos a seleccionar el botón **RESULTS** y posteriormente seleccionamos la opción **MOLECULE GROUP TABLE** (figura 11-2) y nos aparecerá una tabla que es la siguiente en donde podremos observar la energía de la interacción

| G2:V1 - Molecule Group Table |                                                                       |                   |                     |                     |                                  |                                            |                                      |  |  |  |
|------------------------------|-----------------------------------------------------------------------|-------------------|---------------------|---------------------|----------------------------------|--------------------------------------------|--------------------------------------|--|--|--|
|                              | $\overline{\mathbf{v}}$<br>企<br>Options $\blacktriangledown$<br>Find: |                   |                     |                     |                                  |                                            |                                      |  |  |  |
|                              | ∧<br>#                                                                | Name              | Source              | Optimization Step # | <b>Total Energy</b><br>(Hartree) | <b>RMS Gradient Norm</b><br>(Hartree/Bohr) | Maximun <sup>^</sup><br>(Hartree/Boh |  |  |  |
|                              |                                                                       | <b>GUANINA CO</b> | E:/tesis jhon/m     |                     | $-2210.488308$                   | 0.034363286                                | 0.2708                               |  |  |  |
| 2                            | 2                                                                     | <b>GUANINA CO</b> | E:/tesis jhon/m     | 2                   | $-2210.591528$                   | 0.024368108                                | 0.1907                               |  |  |  |
| 3                            | 3                                                                     | <b>GUANINA CO</b> | E:/tesis jhon/m     | 3                   | $-2210.683362$                   | 0.014070845                                | 0.1174                               |  |  |  |
| 4                            | 4                                                                     | <b>GUANINA CO</b> | E:/tesis jhon/m     | 4                   | $-2210.721298$                   | 0.013232991                                | 0.0715                               |  |  |  |
| ×.<br>$\left\langle$         | c                                                                     | CHANINA CO.       | E. Angle Japan Inc. | ĸ.                  | $-2210752600$                    | 0.007570220                                | $0.0400 \times$<br>⋗                 |  |  |  |
|                              |                                                                       |                   |                     |                     |                                  |                                            |                                      |  |  |  |
|                              | Help<br>Ok<br>Print<br>Remove<br>Rename<br>Copy<br>A.                 |                   |                     |                     |                                  |                                            |                                      |  |  |  |

**Figura 11-2:** Molecule group table

**Realizado por:** Viñan, John, 2020

Tenemos tener en cuenta las siguientes líneas respectivas:

$$
H_{\text{corr}} = E_{\text{tot}} + k_B T
$$

$$
G_{\text{corr}} = H_{\text{corr}} - T S_{\text{tot}},
$$

$$
\text{Donde} S_{\text{tot}} = S_{\text{t}} + S_{\text{r}} + S_{\text{v}} + S_{\text{c}}.
$$

La energía libre de Gibbs incluye  $\triangle PV = \triangle N RT$ , por lo que cuando se aplica al cálculo  $\triangle G$ de una reacción,  $\triangle NRT \approx \triangle PV$ va está incluida. Esto significa que  $\triangle G$  se calculará correctamente cuando cambie el número de moles de gas durante el curso de una reacción. Las siguientes cuatro líneas son estimaciones de la energía total de la molécula, después de aplicar varias correcciones. Como ya he usado E para representar la energía térmica interna, la usaré  $\mathcal{E}_0$ para la energía electrónica total.

Suma de energías libres electrónicas y térmicas  $=\varepsilon_0 + G_{\text{corr}}$ 

Cabe recalcar que para obtener la energía libre de Gibbs debemos ocupar la siguiente ecuación

$$
\Delta G = \sum (E_0 + G_{corr})_{\text{Products}} - \sum (E_0 + G_{corr})_{\text{Reactions}}
$$

Esto presta porque Gaussian proporciona la suma de las entalpías electrónicas y térmicas, y se puede obtener realizando lo siguiente, es decir, simplemente tomar la diferencia de las sumas de estos valores para los reactivos y los productos. Esto funciona ya que el número de átomos de cada elemento es el mismo en ambos lados de la reacción, por lo tanto, toda la información atómica se cancela y solo necesita los datos moleculares. (Ochterski, 2000, p.4)

## <span id="page-49-0"></span>*2.4.3. Geometría de las moléculas en la interacción de los compuestos en VMD.*

Para realizar la geometría de las moléculas en este caso la distancia que se encuentran interaccionadas las moléculas en la optimización de menor energía tenemos que realzar ciertos pasos a seguir.

- De la molécula optimizada de la interacción que estudiamos en ese caso como ejemplo de la adenina con la nitrosamina NNA procedimos a abrir el archivo **.log** con el programa **Gauss View 6.0.16** que guardamos en nuestro pc donde se encuentra la optimización de la molécula a estudiar.
- Al tener ya abierto el archivo **.log** procedemos a poner en la optimización que obtenga la menor de energía.
- Seguidamente vamos a la barra de menú del programa **Gauss View 6.0.16** (figura 12-2) y damos clic en el botón **FILE y** posteriormente en la opción SAVE en la cual se nos va abrir

una venta y nos dirigimos a la parte **FILES OF TYPE,** donde vamos a modificar nuestro archivo cambiándola a formato .**pdb** y a continuación buscamos el lugar donde vamos a guardar el archivo y pulsamos en guardar.

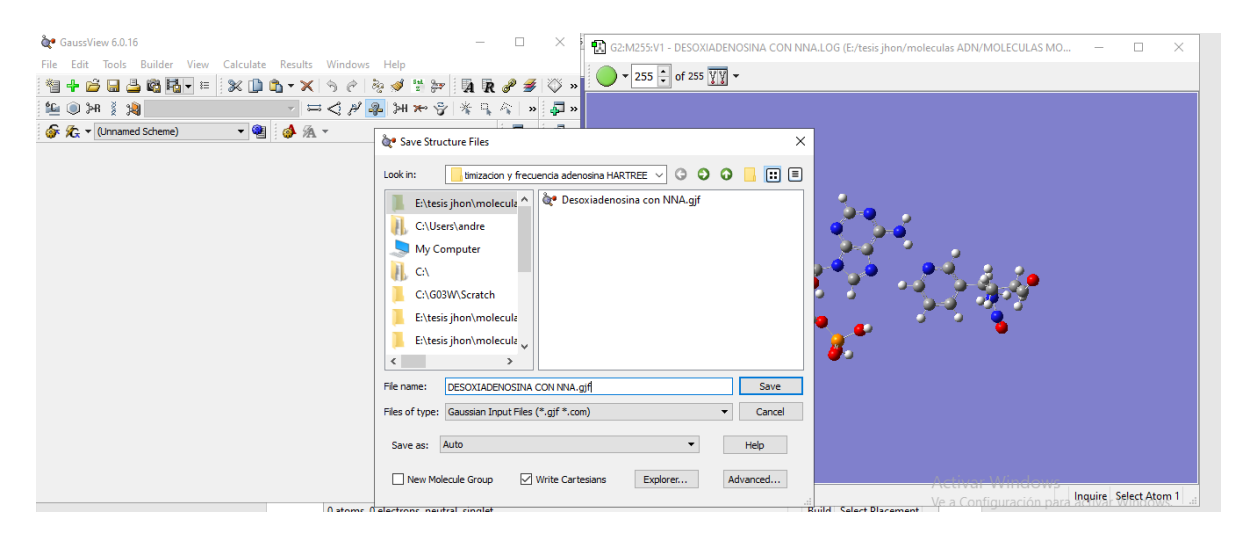

**Figura 12-2:** Comandos para guardar un archivo en formato .pdb **Realizado por:** Viñan, John, 2020

- Posterior a los pasos tomados anteriormente abrimos un programa denominado **VMD** la cual nos va a a permitir identificar la distancia en la que se encuentra los átomos más cercanos en la optimización de menor energía.
- Para ellos nos dirigimos al menú del programa **VMD**, mostrada en la (figura 13-2) damos clic en el botón **FILE** y se nos abre una ventana en la que aparece un botón **BROWSE** y nos vamos a dirigir al lugar donde guardamos el archivo **.pdb** y damos clic en el botón **load,** se nos abrirá la molécula interaccionadas en el programa **VMD.**

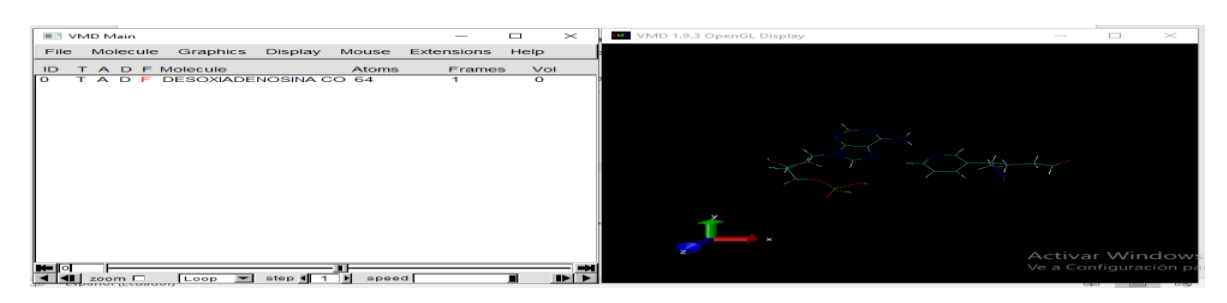

**Figura 13-2:** Molécula interaccionada en el programa VMD **Realizado por:** Viñan, John, 2020

 Al ya tener abierto el programa procedemos a dirigirnos a la barra de menú y nos dirigimos al botón Mouse dentro de la misma tomando la opción **LABEL** escogiendo la opción dos **BONDS.**

- A continuación, procedemos a seleccionar con el puntero a los átomos que queremos averiguar a qué distancia se encuentran en este caso se toma los átomos más cercanos que se encuentren en nuestra interacción.
- Posterior a lo realizado para ver los resultados de una mejor manera en que vectores se encuentra los átomos, se procede a seleccionar el botón **GRAPHICS** seguidamente se selecciona la opción **LAVELS** en la cual nos indica los resultados de los vectores de las distancias de los átomos seleccionados.

# <span id="page-51-0"></span>*2.4.4. Momento dipolar entre los nucleótidos y las nitrosaminas*

Para identificar el momento dipolar entre la interacción de los nucleótidos y las nitrosaminas se abre el programa **Gauss View 6.0.16** la cual se dirigió a la barra de menú.

Seleccionando el botón **FILE**, y seleccionado open para poder abrir el archivo **.log** que se guardó anteriormente con la optimización y frecuencia de las moléculas que se trabajo

Al ya estar abierto el archivo de la optimización que deseo ver los resultados del momento dipolar, seguidamente se dirige nuevamente a la barra de menú de Gauss **View 6.0.16** y se dirigió al botón

**RESULTS** y escogemos la opción **CHARGE DISTRIBUTION mostrada en la** (figura15-2)**,** y se aparece una ventana que indica el momento dipolar en (Debye) en la cual se dio también en vectores indicando el momento dipolar de la interacción de la molécula a trabajar.

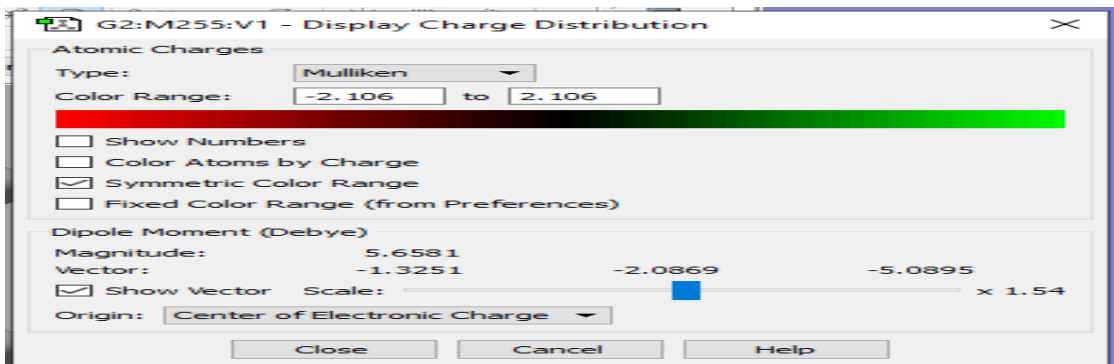

**Figura 14-2:** Cuadro del momento dipolar de la interacción de las moléculas.

**Realizado por:** Viñan, John, 2020

# **CAPITULO III**

# <span id="page-52-0"></span>**3. MARCO DE RESULTADOS, DISCUSIÓN Y ANÁLISIS DE RESULTADOS**

En este capítulo se reportan los resultados cuanto-mecánicos obtenidos con el nivel de teoría Hartree-Fock /6-311G (d, p) y Hartree-Fock /STO-3G. Se reporta resultados de mínima energía como estructura, energía de Gibbs y polaridad de las moléculas y de los complejos nucleótidos del ADN - nitrosamina NNA Y NNK

#### <span id="page-52-1"></span>**3.1. Resultados de optimización**

#### <span id="page-52-2"></span>*3.1.1. Estructura de mínima energía y energía de interacción*

En las tablas siguientes se reportan las energías calculadas de las interacciones de los nucleótidos con las nitrosaminas.

**Tabla 1-3**: Energías asociadas a estructuras moleculares para los nucleótidos del ADN (AMP, TMP, CMP, GMP) con las nitrosaminas NNA Y NNK analizando el cambio de la energía de unión ( $\Delta$  al nivel de teoría de B3LYP/6-31++G (d, p)

| <b>COMPLEJO</b> | $E_{(Nucleotide)}$ | E <sub>NNA</sub> | E <sub>(NU.NI)</sub> | $\Delta E_b$ |
|-----------------|--------------------|------------------|----------------------|--------------|
|                 | (kJ/mol)           | (KJ/mol)         | (kJ/mol)             | (kJ/mol)     |
| NNA-AMP         | -3783674.562       | $-1825469.883$   | -5609190.157         | $-45.55$     |
| NNA-TMP         | -3749776.495       | $-1825469.883$   | -5575336.466         | $-90.08$     |
| NNA-CMP         | -3596000.837       | -1825469.883     | -5421550.755         | $-80.04$     |
| NNA-GMP         | -3979179.355       | -1825469.883     | -5804709.674         | $-60.436$    |
| <b>COMPLEJO</b> | $E_{(Nucleotide)}$ | $E_{NNK}$        | E <sub>(NU.NI)</sub> | $\Delta E_b$ |
|                 | (kJ/mol)           | (KJ/mol)         | (kJ/mol)             | (kJ/mol)     |
| NNK-AMP         | -3783674.562       | -1723601.948     | -5507394,011         | $-107.501$   |
| NNK-TMP         | -3749776.495       | -1723601.948     | -5473404.383         | $-25.94$     |
| NNK-CMP         | $-3596000.837$     | $-1723601.948$   | -5319649.471         | $-46.68$     |
| NNK-GMP         | -3979179.355       | -1723601.948     | $-5702829.61$        | $-48.30$     |

**Realizado por:** Viñan, John, 2020

La tabla 1-3 muestra la energía de optimización (energía mínima) para los nucleótidos (AMP, TMP, CMP, GMP las nitrosaminas (NNA, NNK) y la energía del complejo respectivo, corregida con el método BSSE, al nivel de teoría 6-311G (d, p). Se puede observar que las energías de

interacción sugieren que las nitrosaminas podrían interaccionar sobre los nucleótidos del AND a través de enlaces puente de hidrogeno. De acuerdo con la tabla 1-3, el orden de interacción es: ∆Eb(NNA-TMP) <∆Eb (NNA-CMP) <∆Eb (NNA-GMP) <∆Eb (NNA-AMP) siendo la más posible interacción NNA-TMP y el orden de interacción con NNK es ∆Eb(NNK-AMP) <∆Eb (NNK-GMP) <∆Eb (NNK-CMP) <∆Eb (NNK-TMP) siendo la mayor posible interacción NNK-AMP probablemente ambos casos de tipo dipolo-dipolo.

**Tabla 2-3:** Estructura de mínima energía para los complejos (NNA-AMP), (NNA-TMP), NNA-CMP) y (NNA-GMP) en una base 6-311G (d, p).

| <b>COMPLEJO</b> |                     | Longitud de Enlace $(A^{\circ})$ |             |
|-----------------|---------------------|----------------------------------|-------------|
| NNA-AMP         | $N_{42}$ . $H_{22}$ | $H_{44}N_{15}$                   |             |
|                 | 2.06                | 2.29                             |             |
| NNA-TMP         | $0_{64}0_{36}$      | $O_{21}H_{45}$                   | -           |
|                 | 1.58                | 2.43                             |             |
| NNA-CMP         | $H_{19}N_{40}$      | $N_{30}H_{44}$                   | $O22H_{58}$ |
|                 | 2.28                | 2.07                             | 2.40        |
| NNA.GMP         | $O_{18}H_{42}$      | $N_{43}H_{20}$                   |             |
|                 | 2.17                | 1.93                             |             |

**Realizado por:** Viñan, John, 2020.

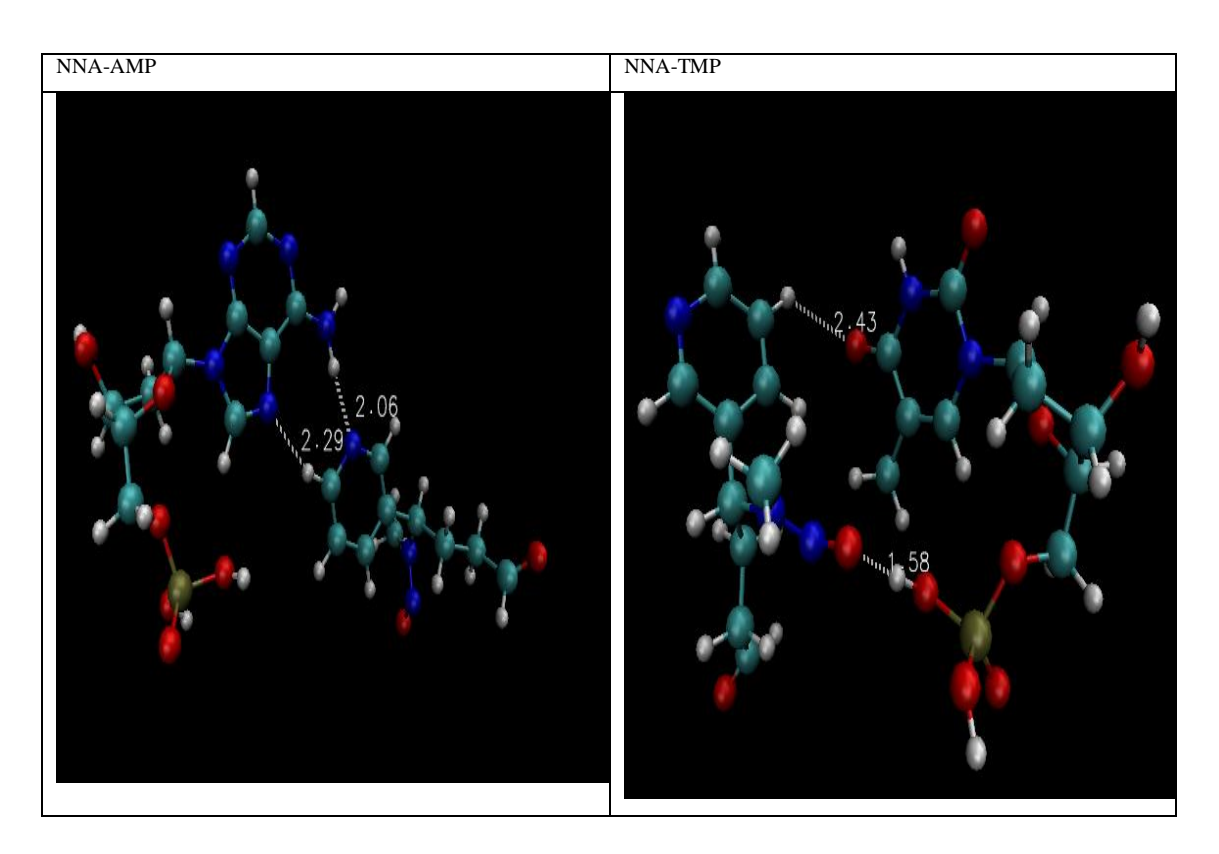

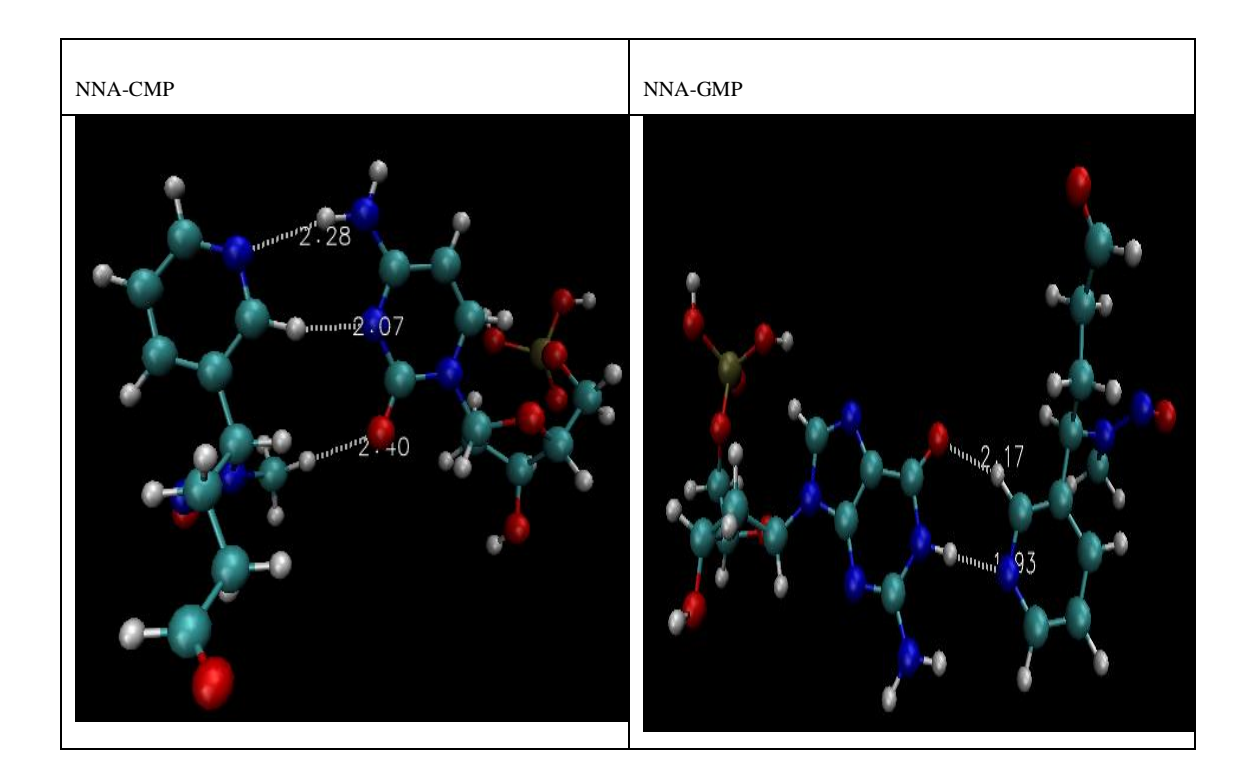

**Figura 1-3:** Parámetros geométricos de la interacción de los nucleótidos con la nitrosaminas NNA indicando los posibles enlaces puente hidrogeno que pueden producirse. Código de colores colores/átomo: blanco=hidrogeno, gris=carbono, rojo=oxigeno, café=fosforo **Realizado por:** Viñan, John, 2020

Con el propósito de determinar las geometrías de mínima energía para los diferentes complejos Nucleótido-Nitrosamina se usó los resultados de Gaussian View que fueron optimizados y verificados a través de los cálculos de frecuencia para que seguidamente sean analizados en el programa VMD. Las estructuras que generaron todas las constantes de fuerza positivas son mostradas en la figura 1-3. Las posibles interacciones tipo dipolo-dipolo presente en los complejos formados, se observa a través de líneas discontinuas, las distancias interatómicas son mostradas en la tabla 2-3. En todos los casos, las estructuras de mínima energía para estos complejos correspondían a aquellas donde existían interacciones importantes entre enlaces O-H y N-H con distancias interatómicas entre 1.58 y 2.40 Aº, sugiriendo posibles interacciones de enlace de hidrógeno en todos los casos. Es de destacar que, para el caso de NNA-CMP, se pudieron observar hasta 3 interacciones importantes que corresponde a la base nitrogenada del nucleótido y del ciclo de la nitrosamina; en los casos de NNA-AMP, NNA.TMP, NNA-GMP, se evidencio 2 interacciones importantes, que corresponden de igual manera con una interacción dipolo-dipolo a las bases nitrogenadas y el ciclo de la nitrosamina exceptuando el NNA-GMP que tuvo una interacción en el grupo fosfato del nucleótido con el grupo nitroso.

**Tabla 3-3:** Estructura de mínima energía para los complejos (NNK-AMP), (NNK-TMP), NNK-CMP) y (NNK-GMP) en una base 6-311G (d, p).

| <b>COMPLEJO</b> | Longitud de Enlace $(A^o)$ |                |                   |  |  |  |  |  |
|-----------------|----------------------------|----------------|-------------------|--|--|--|--|--|
| NNK-AMP         | $O_{61}$ $H_{34}$          | $N_{51}N_{15}$ | $O_{54}$ $H_{20}$ |  |  |  |  |  |
|                 | 1.57                       | 2.57           | 2.02              |  |  |  |  |  |
| NNK-TMP         | $O_{46}H_9$                |                |                   |  |  |  |  |  |
|                 | 2.21                       | -              |                   |  |  |  |  |  |
| NNK-CMP         | $N_{30}H_{42}$             | $O_{22}H_{43}$ |                   |  |  |  |  |  |
|                 | 2.48                       | 2.25           |                   |  |  |  |  |  |
| NNK.GMP         | $N_{43}H_{23}$             |                |                   |  |  |  |  |  |
|                 | 2.17                       |                |                   |  |  |  |  |  |

**Realizado por:** Viñan, John, 2020

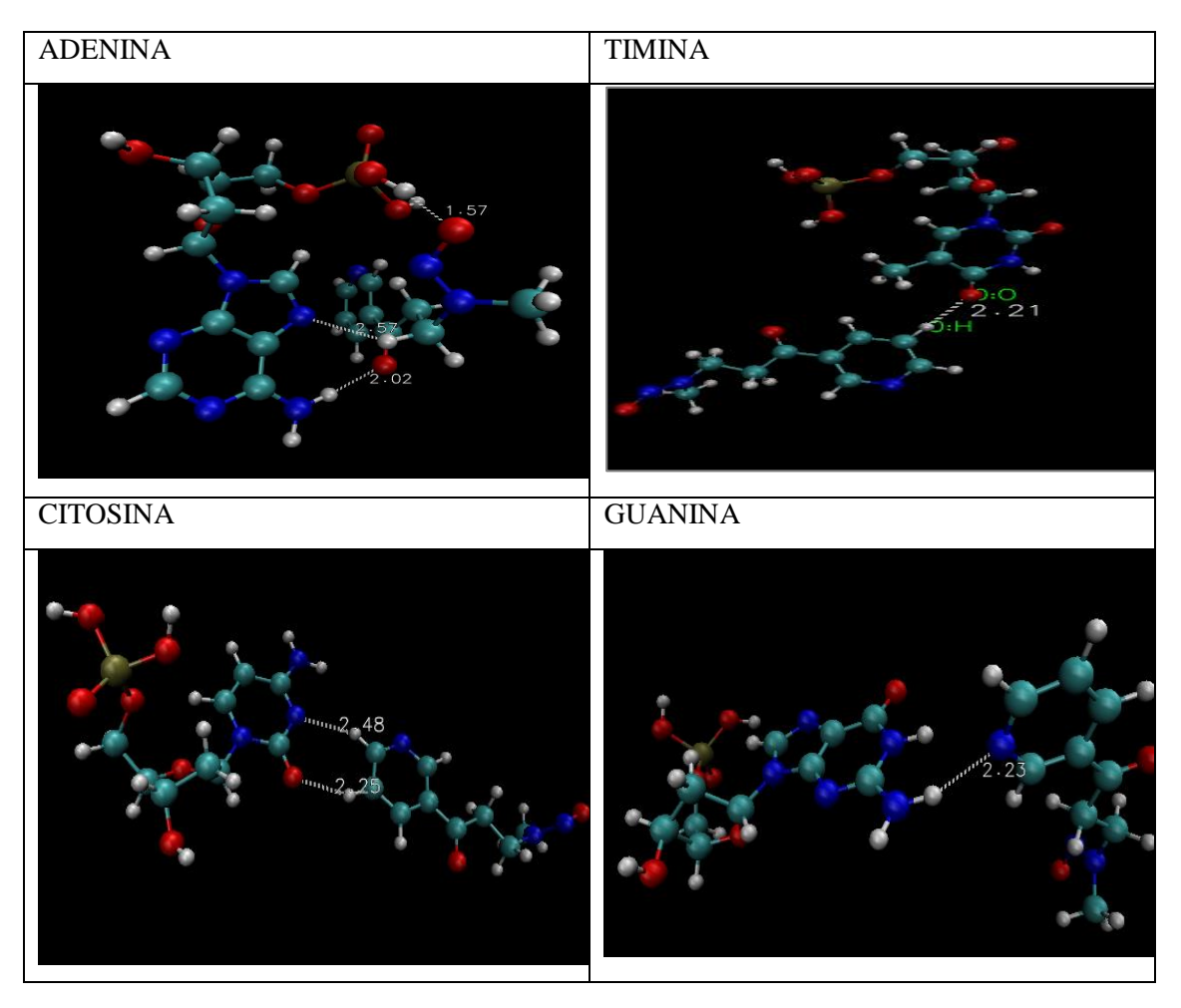

**Figura 2-3:** Parámetros geométricos de la interacción de los nucleótidos con la nitrosaminas NNK indicando los posibles puentes de enlace hidrogeno que pueden producirse. Código de colores colores/átomo: blanco=hidrogeno, gris=carbono, rojo=oxigeno, café=fosforo **Realizado por:** Viñan, John, 2020

En el caso de las interacciones Nucleótidos-NNK se evalúa de la misma manera que lo revisado anteriormente Tabla 3-3 se observa que, en todos los casos, las estructuras de mínima energía para estos complejos correspondían a figura 2-3 aquellas donde existían interacciones de enlaces O-H y N-H con distancias interatómicas entre 1.57 y 2.57 Aº, sugiriendo posibles interacciones de enlace de hidrógeno en todos los casos al igual que las interacciones con NNA. Es de destacar que, NNK-AMP se puedo observar hasta 3 posibles interacciones 2 con las bases nitrogenadas del nucleótido y 1 con el grupo fosfato y el compuesto nitroso de la nitrosamina; La NNK-CMP con 2 posibles interacciones y NNK-TMP, NNK-GMP con 1 solo interacción que corresponde con las bases nitrogenadas y el ciclo de la nitrosamina.

Estos resultados concuerdan con (Díaz D, 2004, p.185) que la presencia de este tipo de Nitrosaminas en la estructura de las bases nitrogenadas indica que pueden ser desaminadas por las nitrosaminas generando un patrón de mutaciones dirigidas fundamentalmente en las bases pùricas, aunque también se ven afectadas las pirimidicas y las mutaciones más comunes son las transiciones GMP y TMP y CMP

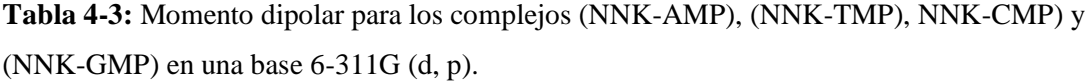

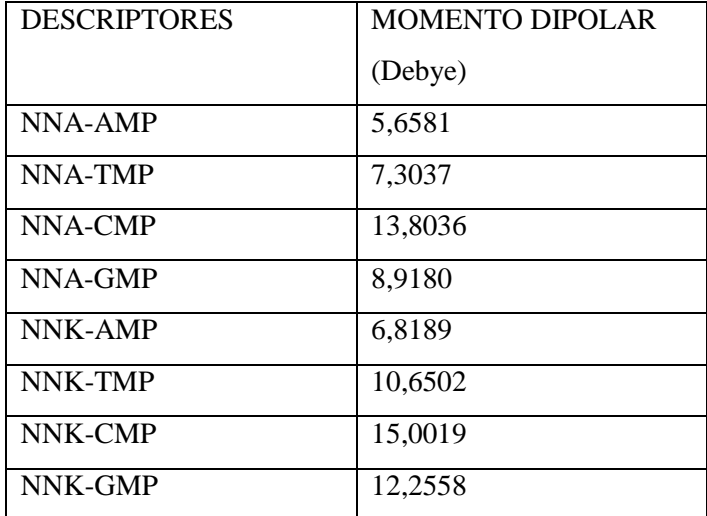

**Realizado por:** Viñan, John, 2020

En la tabla 4-3 se expresa la intensidad de las fuerzas de atracción de naturaleza electrostática entre moléculas polares (dipolo-dipolo) que se determina como momento dipolar (μ) actuando de manera indirectamente proporcional así mientras más polar sea la molécula mayor será la intensidad de las fuerzas de atracción intermoleculares los resultados obtenidos se encuentran entre 15 y 5 Debye, el orden de interacción para las nitrosaminas NNA: μ(NNA-CMP) > μ (NNA-GMP)  $> \mu$  (NNA-TMP)  $> \mu$  (NNA-AMP) y para la nitrosamina NNK el orden de interacción es μ (NNK-CMP) > μ (NNK-GMP) > μ (NNA-TMP) > μ (NNA-AMP).

**Tabla 5-3:** Energías asociadas a estructuras moleculares para los nucleótidos (AMP, TMP, CMP, GMP) modelo de la nitrosamina NNA complejos NUCLEOTIDO-NITROSAMINA y el cambio de la energía libre de Gibbs al nivel de teoría 6-311G (d, p). 1Hartree= 2625.50 KJ/mol.

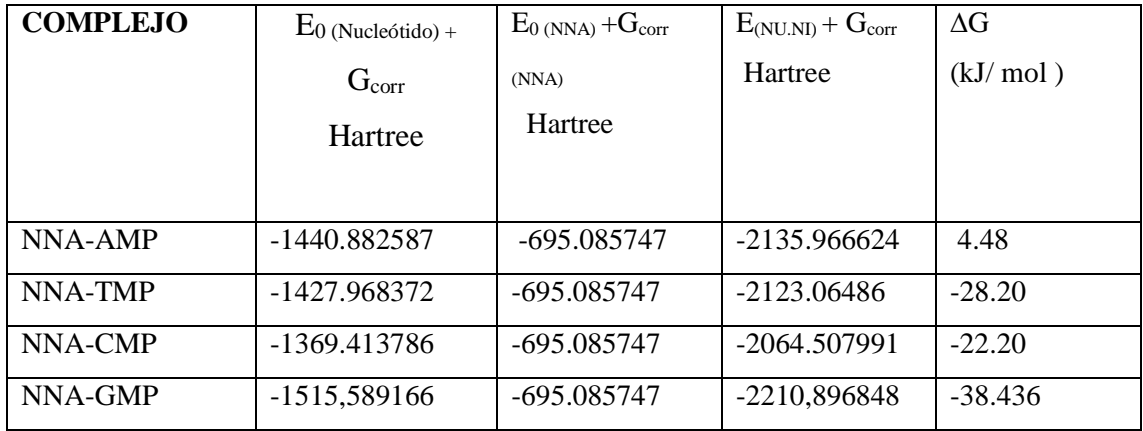

**Realizado por:** Viñan, John, 2020

**Tabla 6-3:** Energías libres asociadas a estructuras moleculares para los nucleótidos (AMP, TMP, CMP, GMP) modelo de la nitrosamina NNK complejos NUCLEOTIDO-NITROSAMINA y el cambio de la energía de unión Δ al nivel de teoría 6-311G (d, p). 1Hartree= 2625.50 KJ/mol.

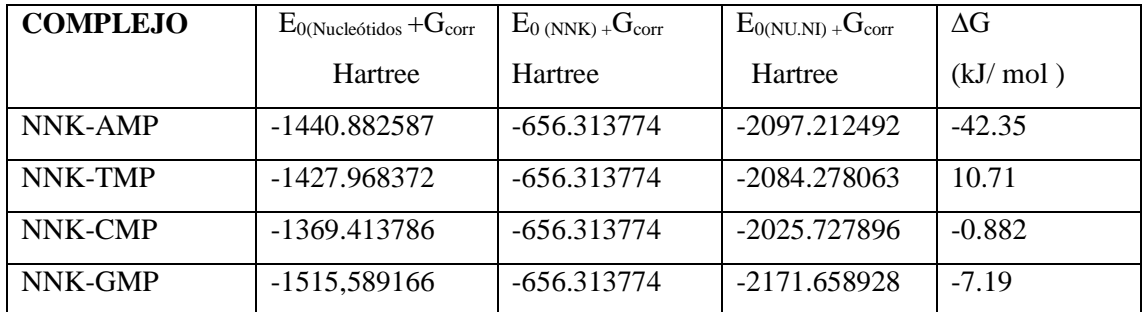

**Realizado por:** Viñan, John, 2020

La tabla 5-3 y tabla 6-3 muestra la suma de energía libres electrónicas y térmicas ( $E_0 + G_{corr}$ ) AMP, TMP, CMP, GMP, la nitrosamina (NNA y NNK) y la energía de activación de Gibbs ∆G°, al nivel de teoría 6-311G (d, p). Se puede observar, que la mayoría de complejo sugieren una interacción favorable de la nitrosamina sobre los nucleótidos, esto se basa en la segunda ley de la termodinámica que nos indica que en las reacciones espontaneas siempre se produce una disminución de la energía libre (∆G es negativa) tomando en cuenta que, desde el punto de vista biológico es la forma más simple de expresar este cambio de la energía. Dando a conocer que tanto las nitrosaminas NNA-NNK pueden reaccionar espontáneamente con los nucleótidos del AND exceptuando que NNA-AMP y NNK-TMP no se genera una reacción espontánea.

#### <span id="page-58-0"></span>*3.1.2. Utilidad de los métodos de química computacional para modelar sistemas complejos.*

Para analizar las interacciones de moléculas en programas computacionales se debe ser claro y preciso en escoger los métodos y las bases en la cual se va a optimizar, en este caso se trabaja con el método computacional Hartree Fock con su Basis set denominado 6-311G (d, p) que ha mostrado resultados favorables, comparándolas con los resultados obtenidos con el método Hartree Fock con Basis set STO-3G que es una base más sencilla.

**Tabla 7-3:** Parámetros geométricos y eléctricos del nivel de teoría 6-311G y STO-3G de la interacción de los nucleótidos con las nitrosaminas NNA Y NNK.

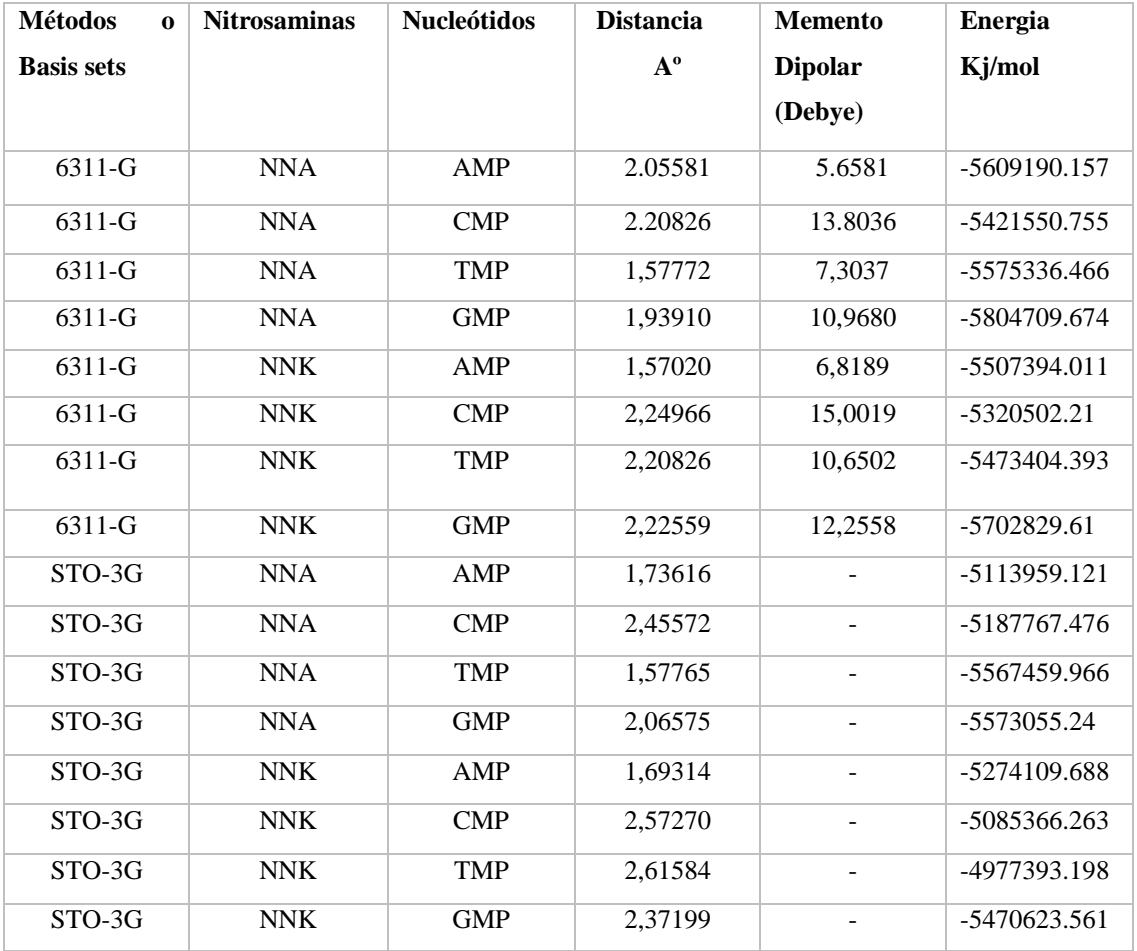

**Realizado por:** Viñan, John, 2020

La tabla 6-3 indica las interacciones de cada uno de los nucleótidos con las respectivas nitrosaminas NNA Y NNK con las diferentes Basis set que son 6-311G y STO-3G; mostrando que hay una diferencia en el nivel de teoría 6-311G basándose en los resultados de la Distancia, momento dipolar y energía, siendo las más estables en la interacción. Es así que tomando una referencia como ejemplo en el caso de la Guanina con la nitrosamina NNK en la Basis set 6-311G (d, p) da una distancia de 2.22559 Aº, una fuerza de atracción de 12.2558 Debye y una energía de -5702829.61 kj/mol a diferencia de la teoría Basis set STO-3G muestra una distancia de enlace de 2.37199 Aº, y una energía de -5470623.561 Kj/mol , destacando que no mostraba valores de dimomento Dipolar; esto da a entender que la teoría 6-311G (d,p) es más eficiente para moléculas grandes esto indica que se agrega un set de 6 funciones gaussianas de tipo d por cada átomo diferente al de hidrogeno, y un set de 3 funciones gaussianas de tipo p por cada hidrogeno que tiene orbitales d y p a diferencia de la basis set STO-3G que es un conjunto de bases mínimas muy conocido que contrae 3 funciones gaussianas para aproximarse a los orbitales de tipo Slater más precisos (pero más difíciles de calcular). Aunque un GTO contraído podría dar una buena aproximación a un orbital atómico, carece de flexibilidad para expandirse o contraerse en presencia de otros átomos en una molécula. Por tanto, un conjunto de bases mínimo como STO-3G no es capaz de dar resultados muy precisos, cabe destacar también que al realizar la optimización con basis set STO-3G nos daba una serie de errores impidiendo la optimización completa del compuesto, sugiriendo que es debido a que las moléculas a trabajar son moléculas de gran tamaño. (Sherrill, 2001, p5).

# **CONCLUSIONES**

- Se realizo un estudio computacional de las interacciones entre los nucleotidos del ADN con las nitrosaminas NNA Y NNK para establecer la naturaleza química de tales uniones y como ellas pueden afectar al ADN mostrando resultados de energías, parámetros geométricos y eléctricos de los sistemas.
- Se identificó la mayor posible interacción de todas las optimizaciones Nitrosamina Nucleótido, dando resultados favorables de Energías libres, mínima energía, momento dipolar, y parámetros geométricos en la NNA–CMP que muestra 3 posibles interacciones de enlace dipolo-dipolo N-H, O-H presentadas en la base nitrogenada (Citosina) con el grupo cíclico de la nitrosamina NNA, por otra parte, las optimizaciones con la nitrosamina NNK mostro que la mejor posible interacción puede presentarse en NNK-AMP con 3 interaccione N-H, O-H presentadas en las bases nitrogenadas y el grupo fosfato del nucleótido con una fuerza de atracción de naturaleza electrostática menor, cabe destacar que NNA-AMP y NNK-TMP son las que menor posibilidad de interacción por no ser espontaneo.
- Se determinó que en las bases nitrogenadas donde presentan los puentes de hidrogeno para la formación de la cadena entrelazada de ADN, también hay una fuerza de atracción hacia las moléculas de nitrosamina NNA Y NNK, verificando que puede haber una posible malformación, alterando de esta manera el código genético provocando el paso a múltiples enfermedades.

Las posibles estructuras de mínima energía para optimizaciones entre Nitrosaminas y Nucleótidos, fueron estudiadas al nivel de teoría 6-311G (d, p) obteniendo resultados favorables para la interpretación, dando a conocer que es importante elegir un conjunto de bases lo suficientemente grande como para dar una buena descripción de la función de onda moléculas.

# **RECOMENDACIONES**

- Se recomienda utilizar Basis set complejas como 6-311G, 6-311G\* y Basis set extendidas para moléculas complejas debido a que presentan mayor número de funciones y ayudan a dar resultados de energía precisos.
- Realizar la interacción con el gen de ADN para determinar con mayor precisión el tipo de mutación.
- Se recomienda hacer estudios más profundos sobre sustancias en el ambiente que puedan provocar enfermedades para ayudar a la ciencia.

#### **BIBLIOGRAFIA**

**ANDRÉS, JUAN; et al**. *Química teórica y computacional*. Catello: Universitat Jaume I. Servei de Comunicación Publicacions, 2000, p.138.

**CAZAR, ROBERT A**. *Metodo ab initio y otros topicos de quimica cuantica computacional*. S.l.: ESPOCH, 1998.

**CHIGO, E.** *La Simulación Computacional En Química Y Física* Computer Simulations in Chemistry and Physics. La simulación computacional… Chigo A. E [en línea], vol. 2, no. 15, pp. 1665-5745. Disponible en: www.e-gnosis.udg.mx/vol2/art15.

**CHILE BIO**. *La Estructura del ADN, los genes y el código genético* [en línea]. Biotecnología para una agricultura sostenible:2018. [Consulta: 27 febrero 2020]. Disponible en: https://www.chilebio.cl/el-adn-los-genes-y-el-codigo-genetico/.

**CRAMER, CHRISTOPHER J**.*. Essentials of computational Chemestry. England* : John Wiley y Sons, 2002.

**CUEVAS, G.** Quimica\_comutacional*:* La simulación computacional [en línea], vol. 2, pp. 33-42. Disponible en: https://www.revistaciencia.amc.edu.mx/images/revista/56\_2/quimica\_comutacional.pdf.

**ERICA HARVEY, R**., Conjuntos de bases gaussianas - Chemistry LibreTexts, [en línea]. Chemistry LibreTexts, 2020. [Consulta: 27 febrero 2020]. Disponible en: https://chem.libretexts.org/Bookshelves/Physical\_and\_Theoretical\_Chemistry\_Textbook\_Maps/ Map%3A\_Physical\_Chemistry\_(McQuarrie\_and\_Simon)/11%3A\_Computational\_Quantum\_C hemistry/11.02%3A\_Gaussian\_Basis\_Sets.

**GAMBOA, N**, Breve revisión sobre nitrosaminas y aminas nitrosables en la atmósfera., Chile: 2016, p. 65

**GONZALES, MÓNICA.** *Momento dipolar: Guía de la Química* [blog]. [Consulta: 27 febrero 2020]. Disponible en: https://quimica.laguia2000.com/conceptos-basicos/momento-dipolar-deenlace.

**GRUPO DE ESTUDIO DE LA OMS**, *Lucha contra el uso del tabaco* [en línea].Organización mundial de la salud, Ginebra 1988. [Consulta: 08 Enero 2020]. Disponible en: https://apps.who.int/iris/bitstream/handle/10665/40783/WHO\_TRS\_773\_spa.pdf?sequence=1&i sAllowed=y.

**MAGDALENA QUEZADA, MARIEL RICARDO, & ALFREDO LUNA MORA, ALBERTO ÁVILA CASTRO,** Principios de estructura de la materia. Métodos ab initio [en línea]. Maestría en ciencias químicas 2012 pp. 21. [Consulta 2020-01-08] Disponible en: http://depa.fquim.unam.mx/amyd/archivero/Metodoabinitio\_19585.pdf.

**KARP, GERALD**, *Biologia Celular y Molecular*. sexta. Mexico : Mc Graw Hill Interamericana, 2010, p. 65

**KOVANEN, J., HALTIA, M. y CANTELL, K.**,. Failure of interferon to modify Creutzfeldt-Jakob disease. British Medical Journal [en línea], vol. 280, no. 6218, pp. 902. ISSN 00071447. DOI 10.1136/bmj.280.6218.902-a. 2012. [Consulta: 08 Febrero 2020]. Disponible en: https://www.ucm.es/data/cont/media/www/pag-56185/02-Estructura de los ácidos nucléicos.pdf.

**MORALES, P,** "N-nitrosopiperidina y N-nitrosodibutilamina (II): relevancia en la carcinógenesis química y genotoxicidad. N-nitrosopiperidina y N-nitrosodibutilamina (II): relevancia en la carcinógenesis química y genotoxicidad" [en línea], 2011, vol. 5, no. 1, pp. 48- 68. [Consulta: 14 de Enero 2019]. ISSN 1988-2688. DOI 10.5209/RCCV.23426. Disponible en: https://www.researchgate.net/publication/277859813\_N-nitrosopiperidina\_y\_Nnitrosodibutilamina\_II\_relevancia\_en\_la\_carcinogenesis\_quimica\_y\_genotoxicidad.

**RODRÍGUEZ, MARÍA CECILIA**. *De moléculas a células: entendiendo la estructura de los seres vivos*. Buenos Aires: Ediciones del Aula Taller, 2010, p. 62.

**RUBIO**, **C**. *Efectos tóxicos del tabaco*. [en línea], publishing & Academy 2004. [Consulta: 10 de septiembre 2019].Disponible en: https://www.redalyc.org/pdf/919/91921302.pdf.

**SEBASTIÃO SILVA FERNANDES,** *Química Computacional*. Revista de Ciência Elementar, vol. 3, no. 2. ISSN 2183-1270. DOI 10.24927/rce2015.131, 2015, p. 54-65

**SMOKING, F,** "Posicionamiento de la Organización Mundial de la Salud. Impacto del tabaco en el medio ambiente : cultivo, curado, manufactura , transporte y tabaquismo de tercera y cuarta mano" World Health Organization positioning . The Impact of Tobacco in the Envir. [en línea], vol. 54, no. 7, pp. 357-358. . [Consulta: 19 de septiembre 2019]. Disponible en: [file:///C:/Users/bryan/Downloads/S0300289617302946.pdf.](file:///C:/Users/bryan/Downloads/S0300289617302946.pdf)

**UNIVERSIDAD DE VERACRUZ**. Biologia Molecular – Centro de Estudios y Servicios en Salud. [blog] [19 de Febrero de 2020]. Disponible en:https://www.uv.mx/veracruz/cess/servicios/biologia-molecular/.

**VILLEGAS-ESCOBAR, NERY**. *Interaccion de Configuraciones & Coupled Cluste*r. Chile : Pontificia Universidad Católica de Chile, 2016, pp.25-46

**WATSON, JAMES; ET AL**. *Biología Molecular del Gen*. Séptima. México: Medica Panamericana, 2016, pp.45-120

# **ANEXOS**

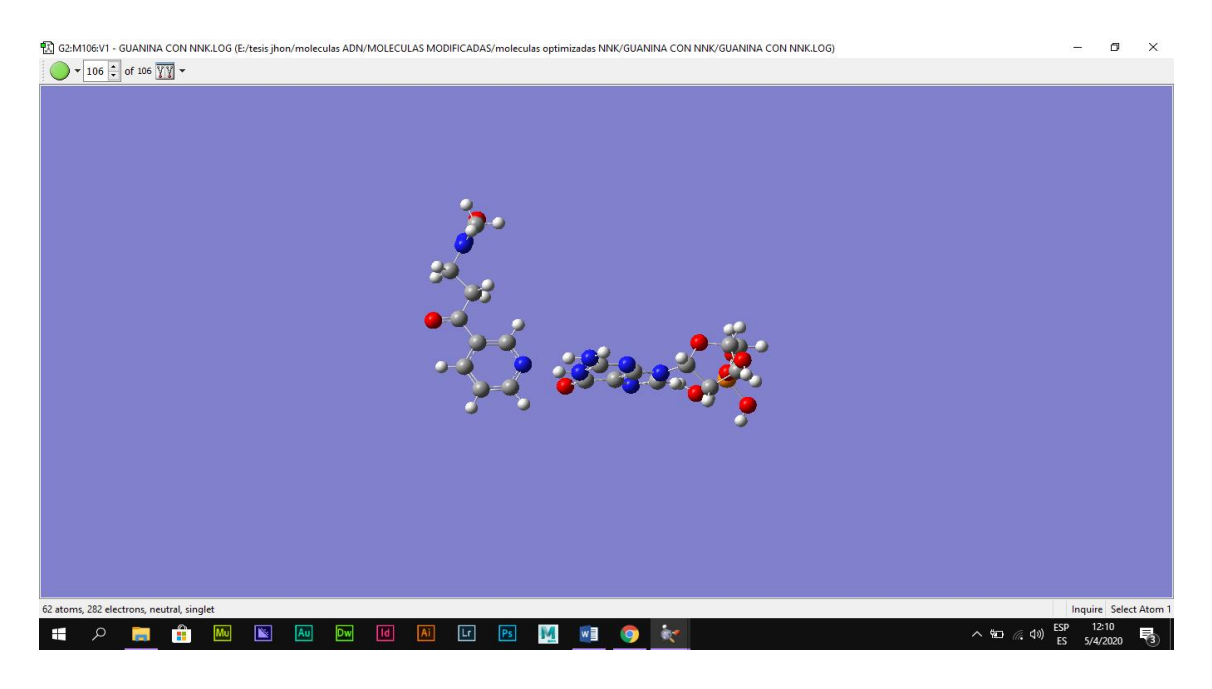

# **ANEXO A:** Tablas de resultados optimización de la Guanina con la nitrosamina NNK

#### ANEXO B:

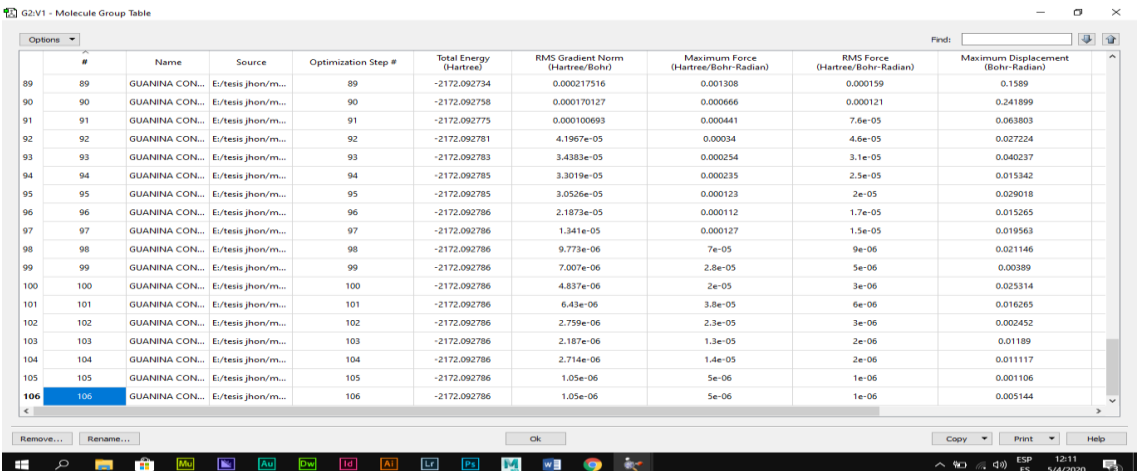

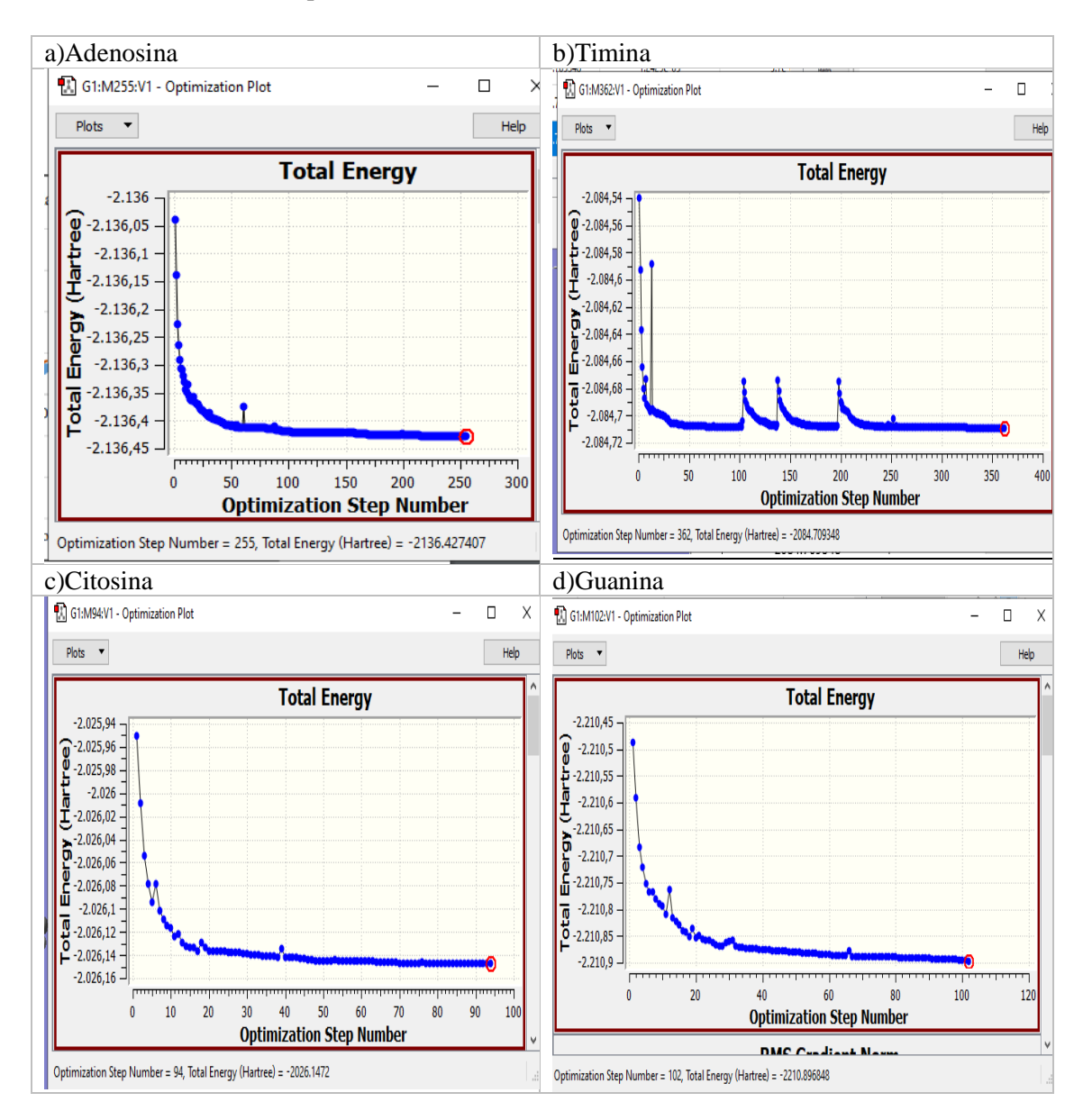

## **ANEXO** C: Numero de Optimizaciones

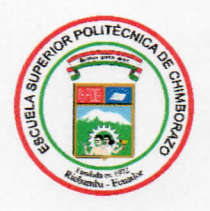

ESCUELA SUPERIOR POLITÉCNICA DE CHIMBORAZO

**DIRECCIÓN DE BIBLIOTECAS Y RECURSOS PARA EL** APRENDIZAJE Y LA INVESTIGACIÓN

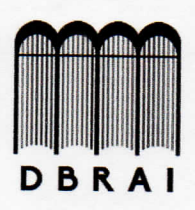

# **UNIDAD DE PROCESOS TÉCNICOS** REVISIÓN DE NORMAS TÉCNICAS, RESUMEN Y BIBLIOGRAFÍA

Fecha de entrega: 16/11/2020

**INFORMACIÓN DEL AUTOR/A (S)** 

Nombres - Apellidos: John Bryan Viñan Barreto

**INFORMACIÓN INSTITUCIONAL** 

**Facultad:** Ciencias

Carrera: Química

Título a optar: Químico

f. Analista de Biblioteca responsable: Lic. Luis Caminos Vargas Mgs.

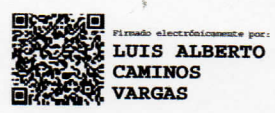

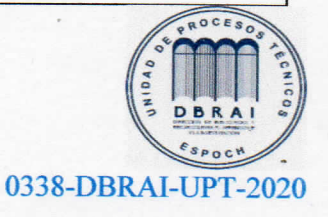